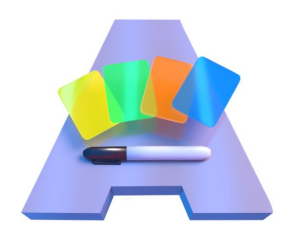

# Print&Play de ACAD Toolkit

## ANTES DE DARLE A IMPRIMIR LEE ESTAS INSTRUCCIONES

## Instrucciones para imprimir tu ACAD Toolkit

## Preparativos

Asegúrate de tener acceso a una impresora de alta calidad y a papel del grosor adecuado para imprimir las tarjetas. Te recomendamos que utilices papel A4, cartulina o papel fotográfico de 80 g/m² o más.

## Imprimir las tarjetas

Imprime las tarjetas en papel A4, asegurándote de seleccionar la opción de imprimir a tamaño real, o sin escala, esto garantiza que las tarjetas se impriman con las dimensiones correctas. Si tu impresora tiene la opción de imprimir a doble cara, puedes imprimir el anverso y el reverso de las tarjetas en una sola página. Si no utiliza esta opción, tendrás que imprimir el anverso y el reverso de las tarjetas por separado.

## Cortar las tarjetas

Una vez secas las tarjetas impresas, utiliza una regla y un cúter o una guillotina para cortarlas.

Asegúrate de seguir las líneas de corte indicadas en el archivo PDF y corta con la mayor precisión posible para crear tarjetas de tamaño uniforme. Si prefieres que tus tarjetas tengan los bordes redondeados, puedes utilizar un cúter de esquinas redondeadas para darles un acabado más profesional.

## Enfundar las tarjetas (opcional)

Una vez recortadas las cartas, puedes colocarlas en fundas protectoras transparentes de tamaño estándar para naipes (se venden en muchos bazares y en tiendas generalistas por Internet). Si has impreso la tarjeta a doble cara, coloca una tarjeta en una sola funda. Si has impreso el anverso y el reverso de las cartas por separado, tendrás que emparejar el anverso de cada carta con el reverso correspondiente antes de colocarlas en la funda.

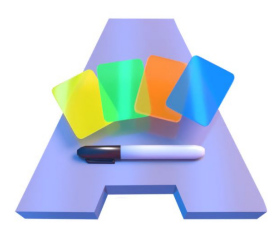

## IMPORTANTE:

No malgastes papel, usa el siguiente índice para dar a imprimir solo lo que necesitas:

## CONTENIDO DEL PRINT&PLAY:

- Cartas con instrucciones... Páginas 6-7
- Cartas azules Teorías Pedagógicas …Páginas 8-11
- Cartas azules extra para crear las tuyas propias …Páginas 12-13 Cada página tiene 9 cartas *¿cuántas cartas extra quieres tener*?
- Cartas amarillas Diseño de Tareas de Conocimiento…Páginas 14-23
- Cartas amarillas extra para crear las tuyas propias …Páginas 24-25 Cada página tiene 9 cartas *écuántas cartas extra quieres tener*?
- Cartas naranjas Diseño de Tareas de Conocimiento… Páginas 28-33
- Cartas naranjas extra para crear las tuyas propias … Páginas 34-35 Cada página tiene 9 cartas *écuántas cartas extra quieres tener*?
- Cartas verdes Diseño de Tareas de Conocimiento… Páginas 36-43
- Cartas verdes extra para crear las tuyas propias… Páginas 44-45 Cada página tiene 9 cartas *écuántas cartas extra quieres tener*?
- Lienzo en formato A1… Página 46
- Lienzo en formato A3… Páginas 47

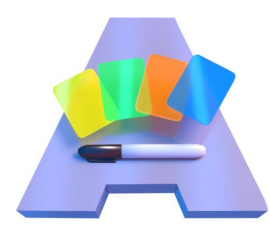

## Algo de Introducción:

(esto está en las 4 cartas de instrucciones, pero a lo mejor es más cómodo leerlo aquí y no imprimirlo)

## ¿QUÉ ES EL ACAD TOOLKIT?

Este es el ACAD Toolkit, una herramienta conceptual para analizar y diseñar experiencias de enseñanza-aprendizaje.

Lo que tenéis entre manos no es un juego de mesa, es un conjunto flexible de ideas (por eso hay cartas en blanco) para pensar, provocar conversaciones y lograr acuerdos sobre cuestiones educativas entre personas con distintos niveles de conocimientos sobre pedagogía.

No es necesario saberse las cartas. Su objetivo es provocar la reflexión y el debate y que nos ayuden a conceptualizar y comprender mejor las situaciones de aprendizaje que ponemos en marcha cada día.

Extended el Lienzo, abrid las cartas y empezad…

EL ACAD TOOLKIT fue creado originalmente por Lucila Carvalho y Pippa Yeomann, y es la herramienta tangible para trabajar con el ACAD Framework, que fue ideado originalmente por Peter Goodyear y Lucila Carvalho. En la traducción al castellano colaboraron Jordi Adell y Linda Castañeda.

## El TOOLKIT original tiene:

- Un lienzo con el marco ACAD que debes usar como tablero de trabajo. Si puedes imprimirlo en A1 es mejor.
- 28 cartas verdes sobre espacios y recursos (Diseño material)
- 23 cartas naranjas sobre Diseño de la Interacción social
- 42 cartas amarillas sobre tareas de conocimiento (Diseño epistémico)

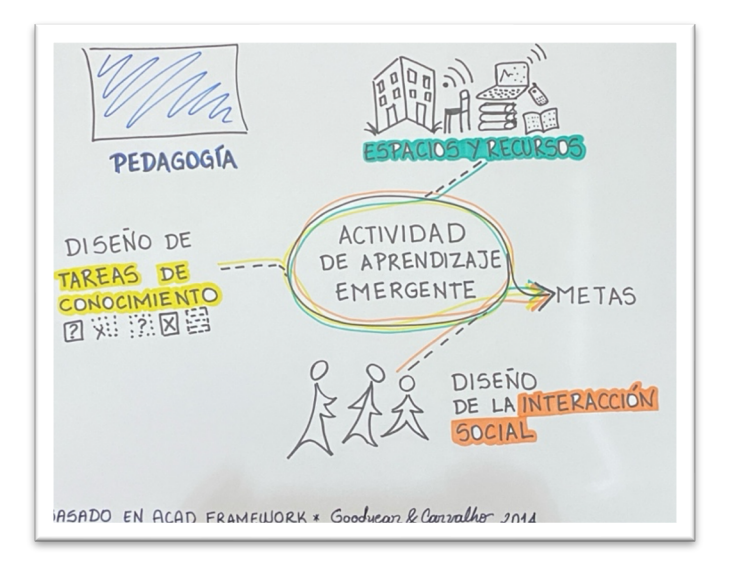

• 10 cartas azules sobre Teorías pedagógicas

Pero además se incluyen cartas extra de todos los colores para que podáis personalizar y contextualizar el TOOLKIT para que tenga sentido en vuestro centro.

El primer formato del Print & Play lo hizo Linda Castañeda en Murcia en 2023 y está protegida por una licencia CC-By-NC- SA, es decir que eres libre de usarlo, copiarlo, cambiarlo incluso, siempre que reconozcas de dónde sale, Para comercializarlo debes pedir un nuevo permiso (escribe a **lindacqeum.es)** y si lo modificas debes compartirlo igualmente en abierto.

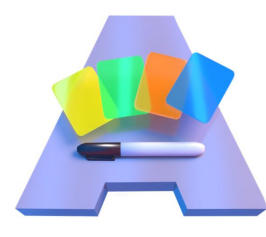

## INSTRUCCIONES (?):

No hay una única forma de usar el toolkit, pero podemos dar algunas pistas:

Idealmente usadlo en grupo para:

- Imaginar una situación de enseñanza-aprendizaje nueva
- Analizar una experiencia ya realizada y mejorarla
- Imaginar nuevas formas de hacer un curso o actividad
- Buscar alternativas en cada una de las categorías
- Repasar lo que sabéis o no de cada una de las categorías/colores.

A continuación os ofrecemos algunos ejemplos de cómo usar el TOOLKIT, pero a partir de ellos podéis usarlo como mejor os parezca.

## Ejemplo de actividad introductoria:

Repartid y manipulad las cartas del toolkit. Cada persona participante debe eligir una carta de cada categoría que le parezca interesante y presentarse usando las 4 cartas. Objetivo: Examinar el toolkit ACAD, manipular las cartas, familiarizarse con el tacto de las cartas y su contenido. Examinar las cartas controvertidas incluidas en cada categoría.

## CASOS para otras actividades:

Los ejemplos que te proponemos a continuación son casos que pueden usarse como inspiración para aplicar el ACAD Toolkit en diversas actividades:

- Identificando con las cartas los elementos de cada dimensión que caracterizan cada caso.
- Identificando las cartas de los elementos que podrían modificarse si cambiásemos alguno de los casos a un entorno virtual

¡Usad vuestros propios casos y ejemplos!

## CASO 1:

Durante este curso, cada estudiante –o grupo– realizará una presentación en clase (al menos dos presentaciones a lo largo del semestre). Para ello, durante las sesiones, se grabará la presentación y se entregará la grabación al profesor/a a través de la plataforma online / aula virtual que usa vuestra institución.

El estudiantado creará conjuntamente una rúbrica de evaluación para las presentaciones al principio del curso, y se evaluarán unos a otros después de cada presentación. Cada persona recibirá no sólo la opinión del profesorado, sino también la evaluación de las demás personas de curso, así el estudiantado prestará más atención a las presentaciones realizadas.

El primer formato del Print & Play lo hizo Linda Castañeda en Murcia en 2023 y está protegida por una licencia CC-By-NC- SA, es decir que eres libre de usarlo, copiarlo, cambiarlo incluso, siempre que reconozcas de dónde sale, Para comercializarlo debes pedir un nuevo permiso (escribe a <u>lindacq@um.es</u>) y si lo moditicas debes compartirlo igualmente en abierto.

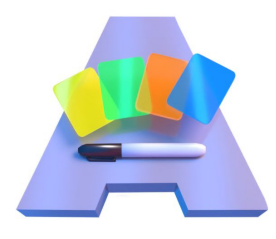

## CASO 2:

Queremos trabajar la oratoria y la retórica con nuestros estudiantes. Para ello vamos a celebrar un debate sobre diversos temas: 1. ¿Qué es mejor la formación presencial o a distancia? 2. ¿Las redes sociales mejoran o empeoran la capacidad de

### comunicación?

3. ¿La libertad de expresión debe ser total o estar regulada?

La dinámica de los debates será la siguiente: habrá una sesión previa de preparación en la que se dividirán grupos de 3 o 4 personas. Entregaremos a cada grupo una de las preguntas y tendrán que prepararse para defender cualquiera de las dos posturas. Para ello, tendrán que buscar fuentes y datos que apoyen sus opiniones. Esto pretende ser un debate profesional, no se permitirán opiniones "subjetivas" basadas en su propia experiencia. El día de la sesión se realizará un sorteo y se les pedirá que expliquen y defiendan la postura resultada de ese sorteo. Al final de la sesión habrá una evaluación de la actividad por parte de los compañeros.

Si quieres saber más sobre ACAD o sobre el Toolkit ve a Google y busca, hay MUCHA información. Pero si quieres un resumen para empezar, en la págin[a www.um.es/acad](http://www.um.es/acad) tienes algunas pistas para empezar.

Este toolkit NO se vende, pero si quieres puedes encargar su impresión profesional a una imprenta.

EL Print&Play de este material, así como más información sobre casos de uso y bibliografía lo tenéis en la web www.um.es/acad

Esperamos que os sea de mucha utilidad.

Los elementos gráficos de la caja y de algunas cartas fueron creados por José Martínez de Hando, el formato y los casos por mucha más gente que ha colaborado en este esfuerzo.

El contraste de colores en este Print&Play ha sido optimizados utilizando la herramienta Colour Contrast Analyser desarrollado por TPGi para seguir las Web Content Accessibility Guidelines (WCAG) 2.1. de la W3C [\(https://www.w3.org/TR/WCAG21/\)](https://www.w3.org/TR/WCAG21/)

El primer formato del Print & Play lo hizo Linda Castañeda en Murcia en 2023 y está protegida por una licencia CC-By-NC- SA, es decir que eres libre de usarlo, copiarlo, cambiarlo incluso, siempre que reconozcas de dónde sale, Para comercializarlo debes pedir un nuevo permiso (escribe a <u>lindacq@um.es</u>) y si lo moditicas debes compartirlo igualmente en abierto.

#### ¿QUÉ ES EL ACAD TOOLKIT?

Este es el ACAD Toolkit, una herramienta conceptual para analizar y diseñar experiencias de enseñanza-aprendizaje.

Lo que tenéis entre manos no es un juego de mesa, es un conjunto flexible de ideas (por eso hay cartas en blanco) para pensar, provocar conversaciones y lograr acuerdos sobre cuestiones educativas entre personas con distintos niveles de conocimientos sobre pedagogía.

No es necesario saberse las cartas. Su objetivo es provocar la reflexión y el debate y que nos ayuden a conceptualizar y comprender mejor las situaciones de aprendizaje que ponemos en marcha cada día.

Extended el Lienzo, abrid las cartas y empezad…

#### EL ACAD TOOLKIT fue creado originalmente por Lucila Carvalho y Pippa Yeomann, y es la herramienta tangible para trabajar con el ACAD Framework, que fue ideado originalmente por Peter Goodyear y Lucila Carvalho. En la traducción al castellano colaboraron Jordi Adell y Linda Castañeda.

Los elementos gráficos de la caja y de algunas cartas fueron creados por José Martínez de Hando, el formato y los casos por mucha más gente que ha colaborado en este esfuerzo.

EL Print&Play de este material, así como más información sobre casos de uso y bibliografía lo tenéis en la web.

## www.um.es/acad

Esperamos que os sea de mucha utilidad.

#### INSTRUCCIONES (?):

No hay una única forma de usar el toolkit, pero podemos dar algunas pistas:

Idealmente usadlo en grupo para:

- Imaginar una situación de enseñanza-aprendizaje nueva
- Analizar una experiencia ya realizada y mejorarla
- Imaginar nuevas formas de hacer un curso o actividad
- Buscar alternativas en cada una de las categorías • Repasar lo que sabéis o no de cada una de las categorías/colores.

A continuación os ofrecemos algunos ejemplos de cómo usar el TOOLKIT, pero a partir de ellos podéis usarlo como mejor os parezca.

#### CASO 1:

Durante este curso, cada estudiante –o grupo– realizará una presentación en clase (al menos dos presentaciones a lo largo del semestre). Para ello, durante las sesiones, se grabará la presentación y se entregará la grabación al profesor/a a través de la plataforma online / aula virtual que usa vuestra institución.

El estudiantado creará conjuntamente una rúbrica de evaluación para las presentaciones al principio del curso, y se evaluarán unos a otros después de cada presentación. Cada persona recibirá no sólo la opinión del profesorado, sino también la evaluación de las demás personas de curso, así el estudiantado prestará más atención a las presentaciones realizadas.

#### El TOOLKIT original tiene:

Un lienzo con el marco ACAD en A3 que puedes usar como tablero de trabajo. Si puedes imprimirlo en A1 es mejor.

28 cartas **verdes sobre** espacios y recursos (Diseño material) 23 cartas naranjas sobre Diseño de la Interacción social 42 cartas amarillas sobre tareas de conocimiento (Diseño epistémico) 10 cartas azules sobre Teorías pedagógicas

Pero además se incluyen cartas extra de todos los colores para que podáis personalizar y contextualizar el TOOLKIT para que tenga sentido en vuestro centro.

Este mismo toolkit está disponible para ser impreso de forma gratuita en **www.um.es/acad**

#### Actividad introductoria:

Repartid y manipulad las cartas del toolkit. Cada persona participante debe eligir una carta de cada categoría que le parezca interesante y presentarse usando las 4 cartas.

#### Objetivo:

Examinar el toolkit ACAD, manipular las cartas, familiarizarse con el tacto de las cartas y su contenido. Examinar las cartas controvertidas incluidas en cada categoría.

#### CASOS para otras actividades:

Los ejemplos de la carta siguiente pueden usarse como inspiración para aplicar el ACAD Toolkit en diversas actividades:

> • Identificando con las cartas los elementos de cada dimensión que caracterizan cada caso.

• Identificando las cartas de los elementos que podrían modificarse si cambiásemos alguno de los casos a un entorno virtual ¡Usad vuestros propios casos y ejemplos!

#### CASO<sub>2</sub>

Queremos trabajar la oratoria y la retórica con nuestros estudiantes. Para ello vamos a celebrar un debate con los siguientes temas:

1. ¿Qué es mejor laformación presencial o a distancia?

2. ¿Las redes sociales mejoran o empeoran la capacidad de comunicación? 3. ¿La libertad de expresión debe ser total o estar regulada?

La dinámica de los debates será la siguiente: habrá una sesión previa de preparación en la que se dividirán grupos de 3 o 4 personas. Entregaremos a cada grupo una de las preguntas y tendrán que prepararse para defender cualquiera de las dos posturas. Para ello, tendrán que buscar fuentes y datos que apoyen sus opiniones. Esto pretende ser un debate profesional, no se permitirán opiniones "subjetivas" basadas en su propia experiencia. El día de la sesión se realizará un sorteo y se les pedirá que expliquen y defiendan la postura resultado de ese sorteo. Al final de la sesión habrá una evaluación de la actividad por parte de los compañeros.

## ෨෨෨ CC BY-NC-SA 4.0 DEED

Attribution-NonCommercial-ShareAlike 4.0 International

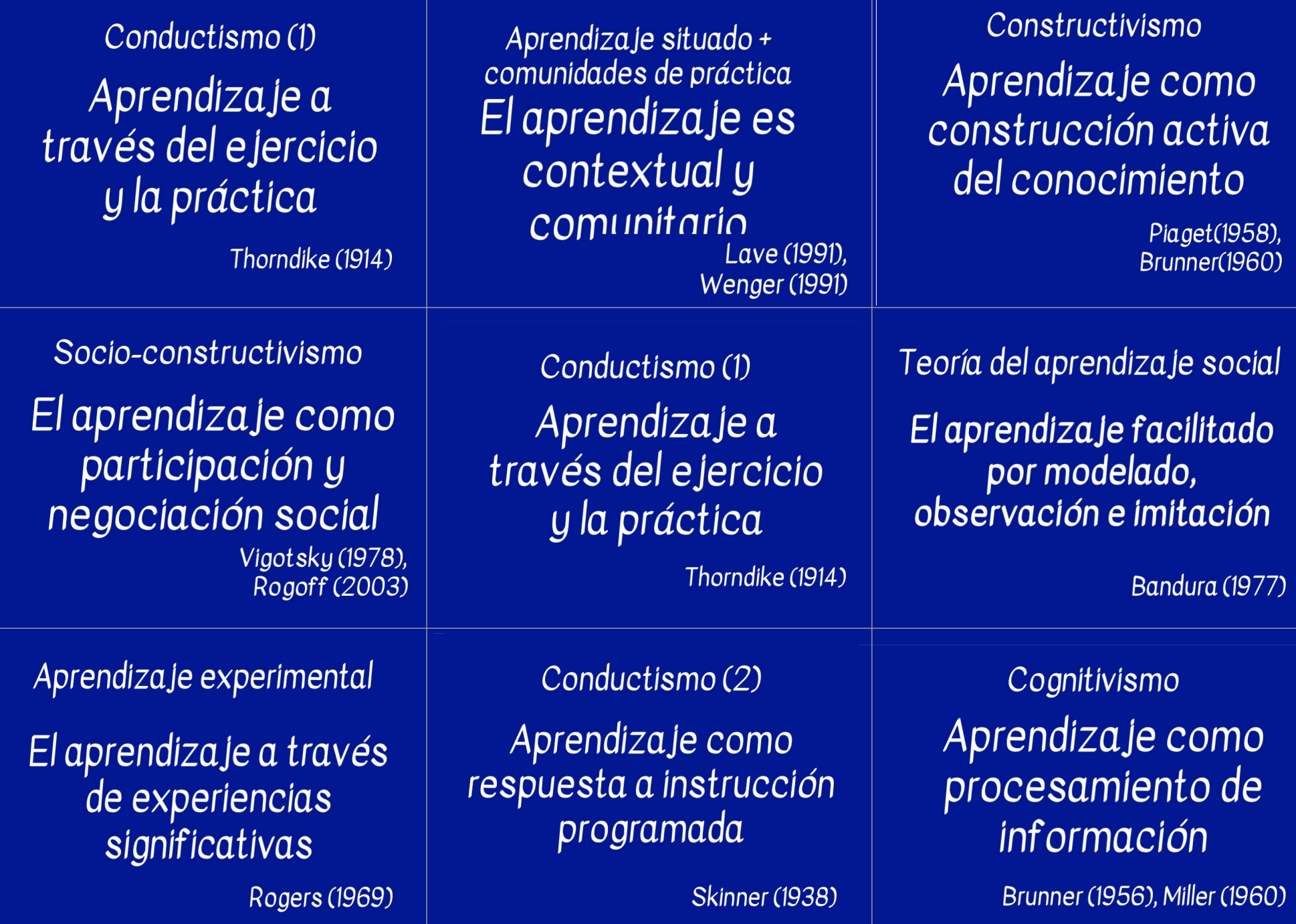

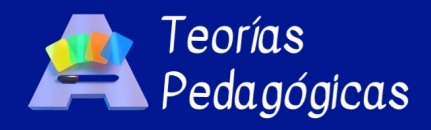

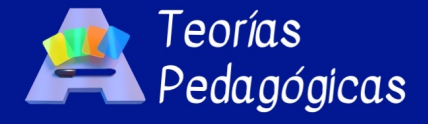

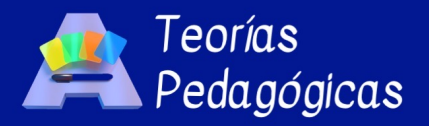

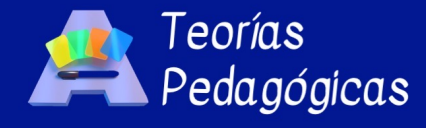

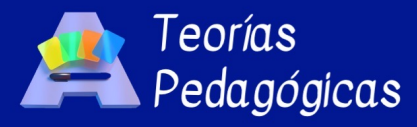

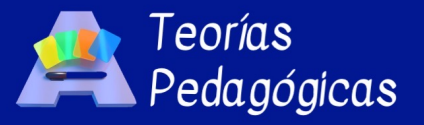

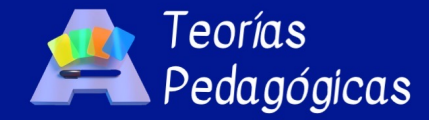

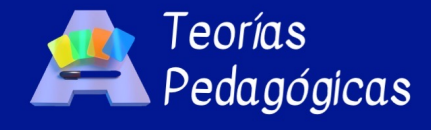

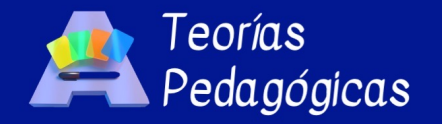

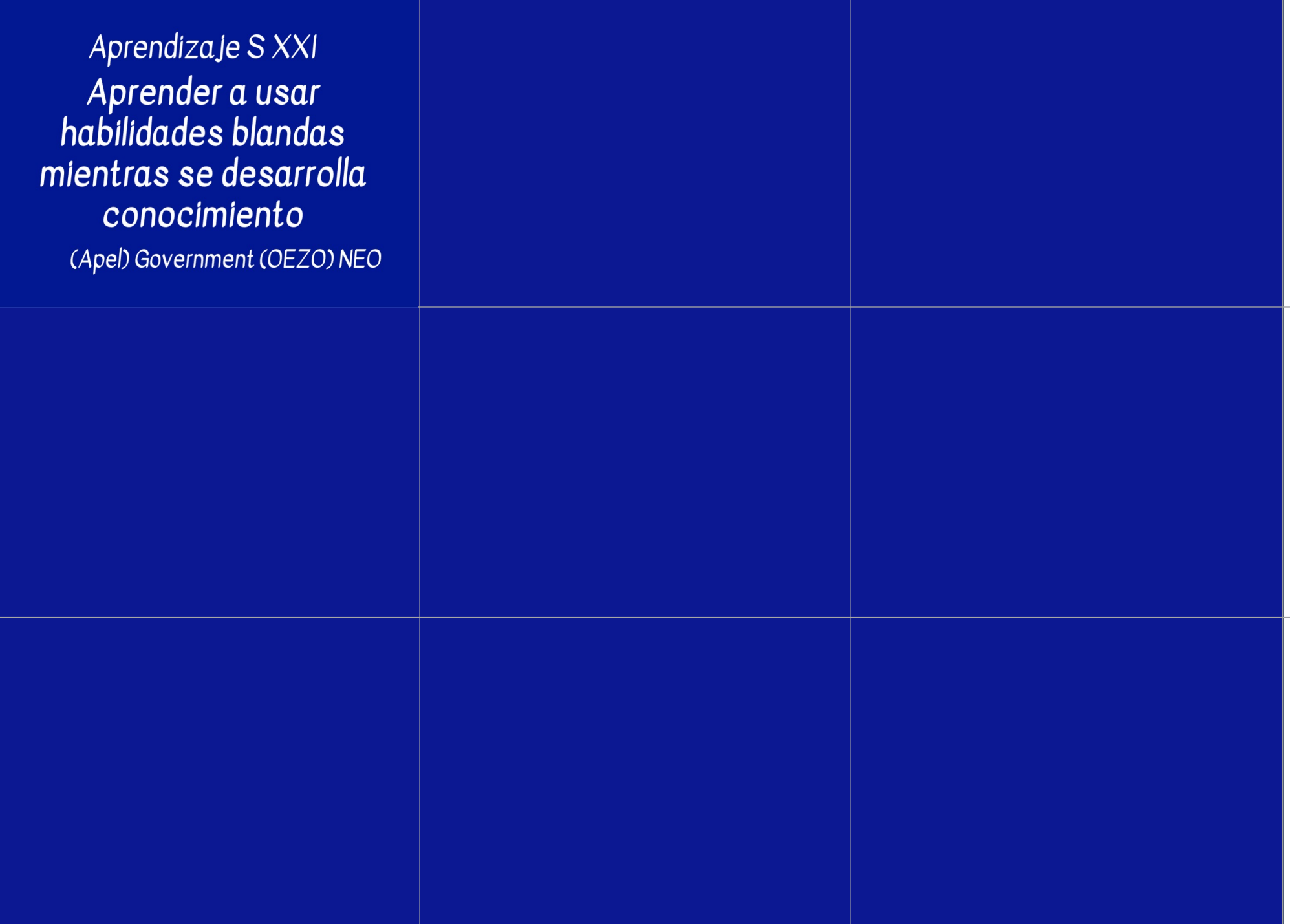

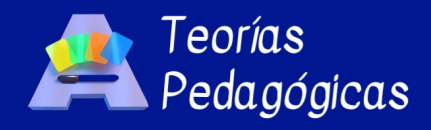

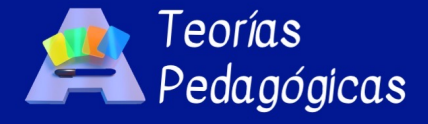

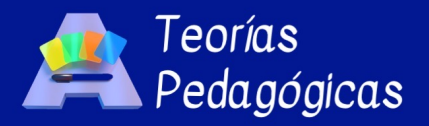

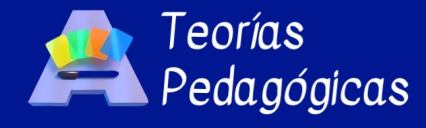

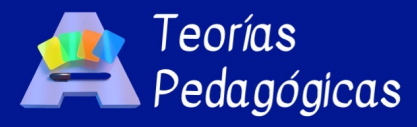

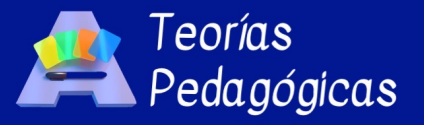

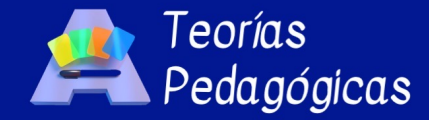

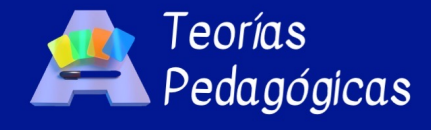

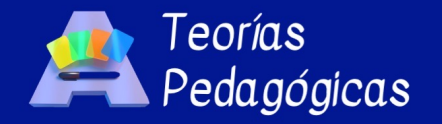

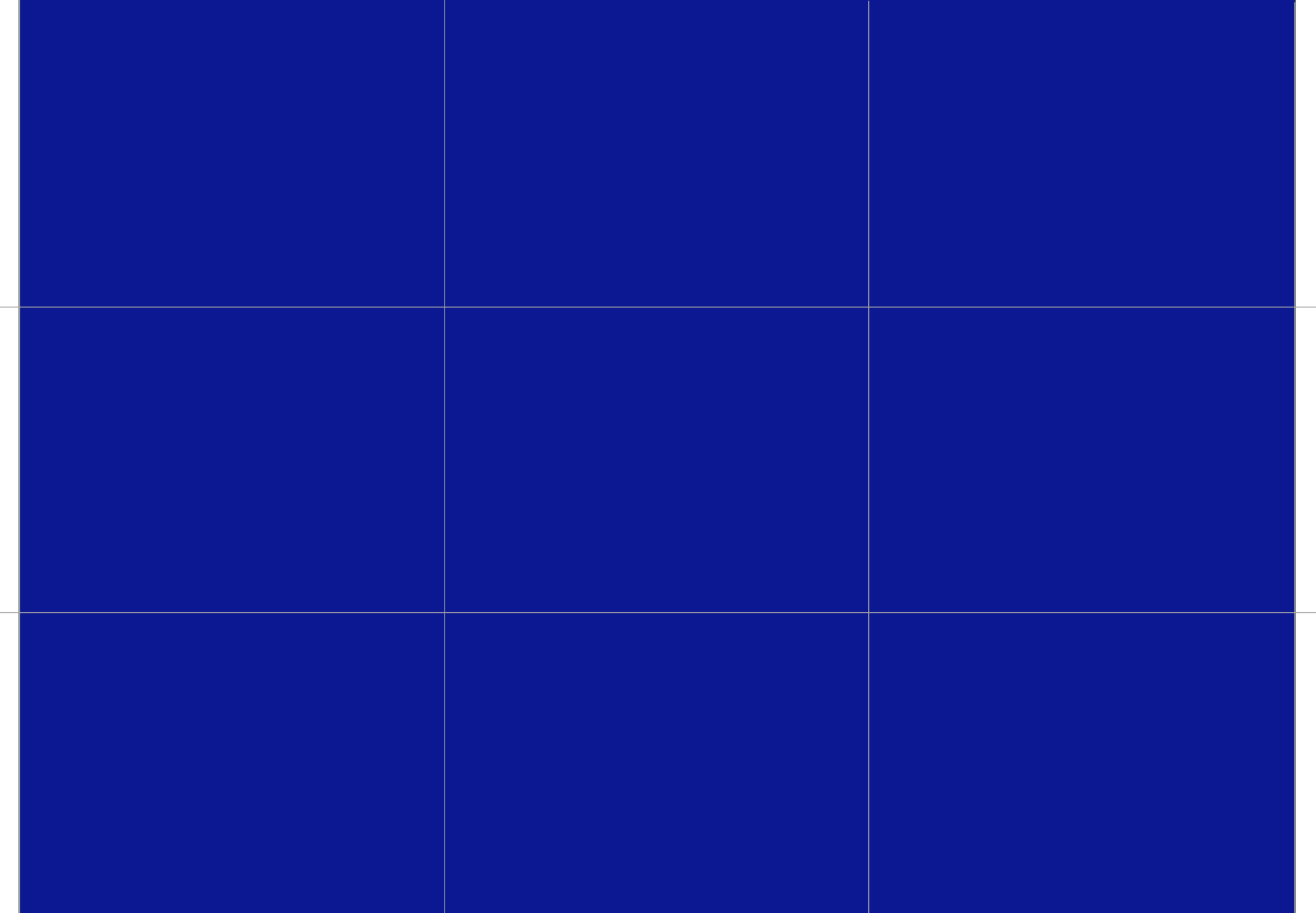

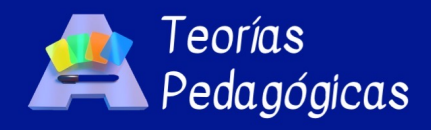

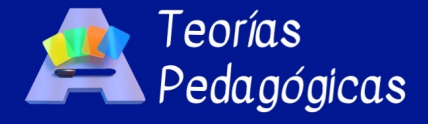

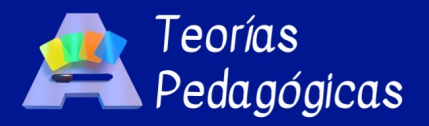

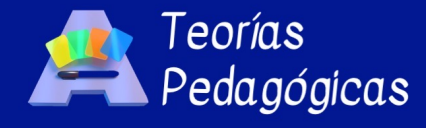

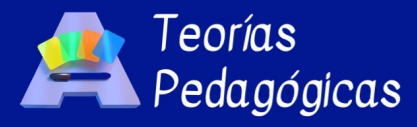

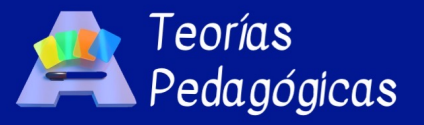

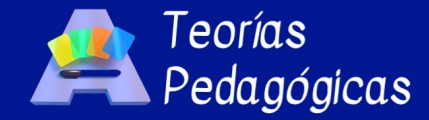

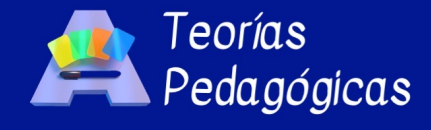

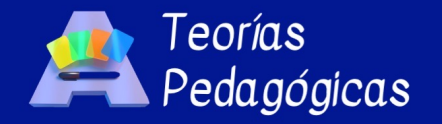

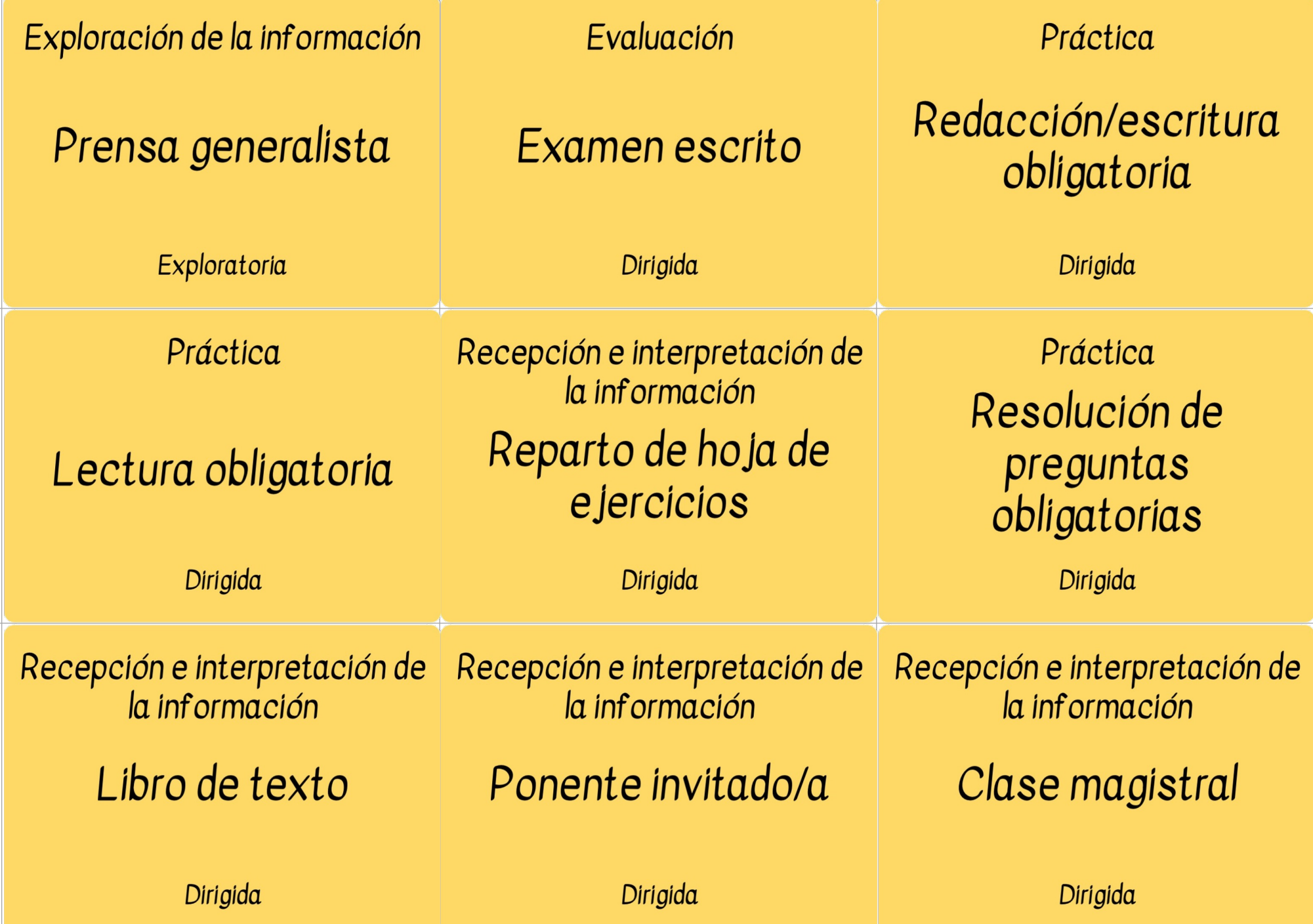

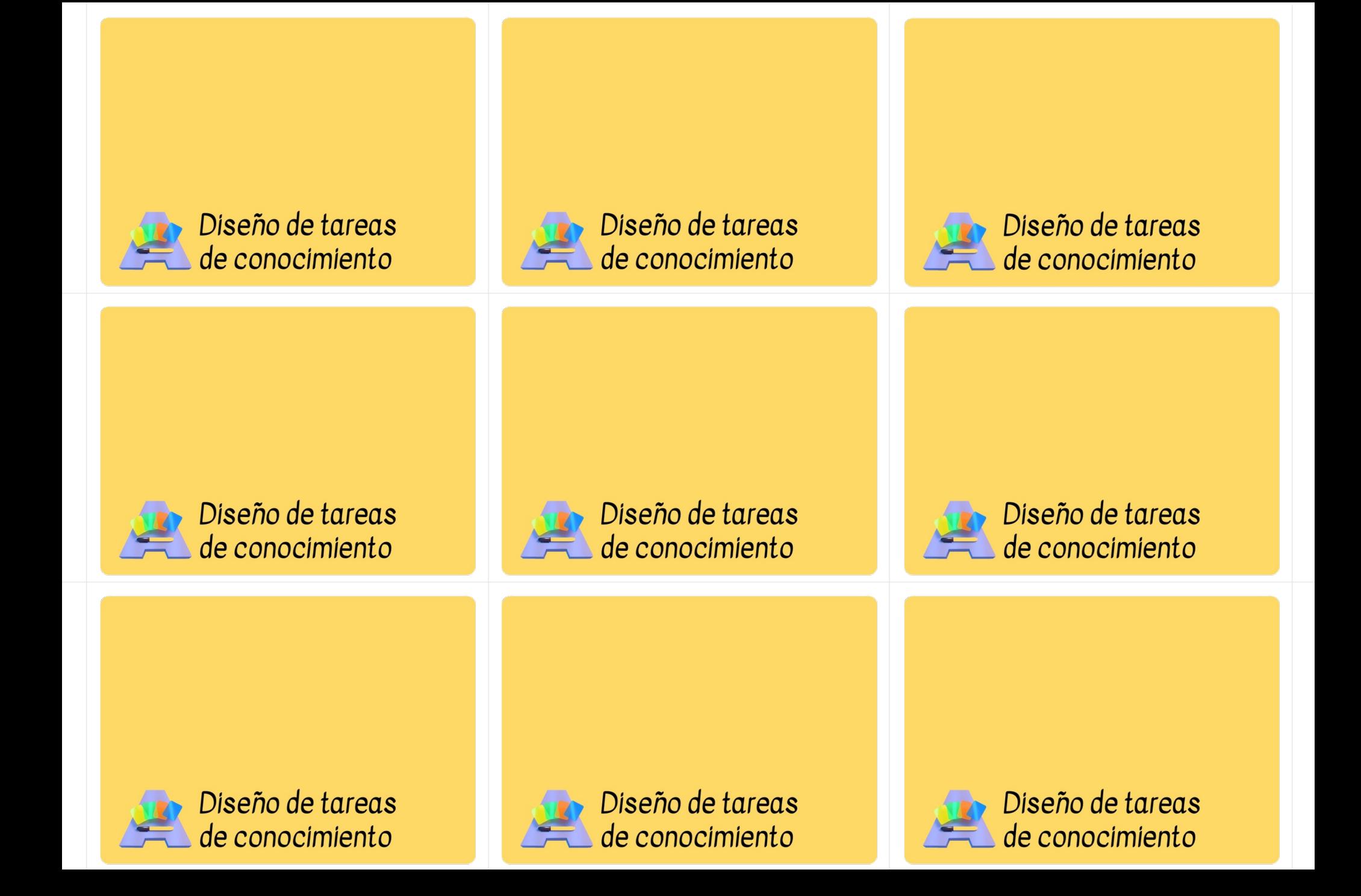

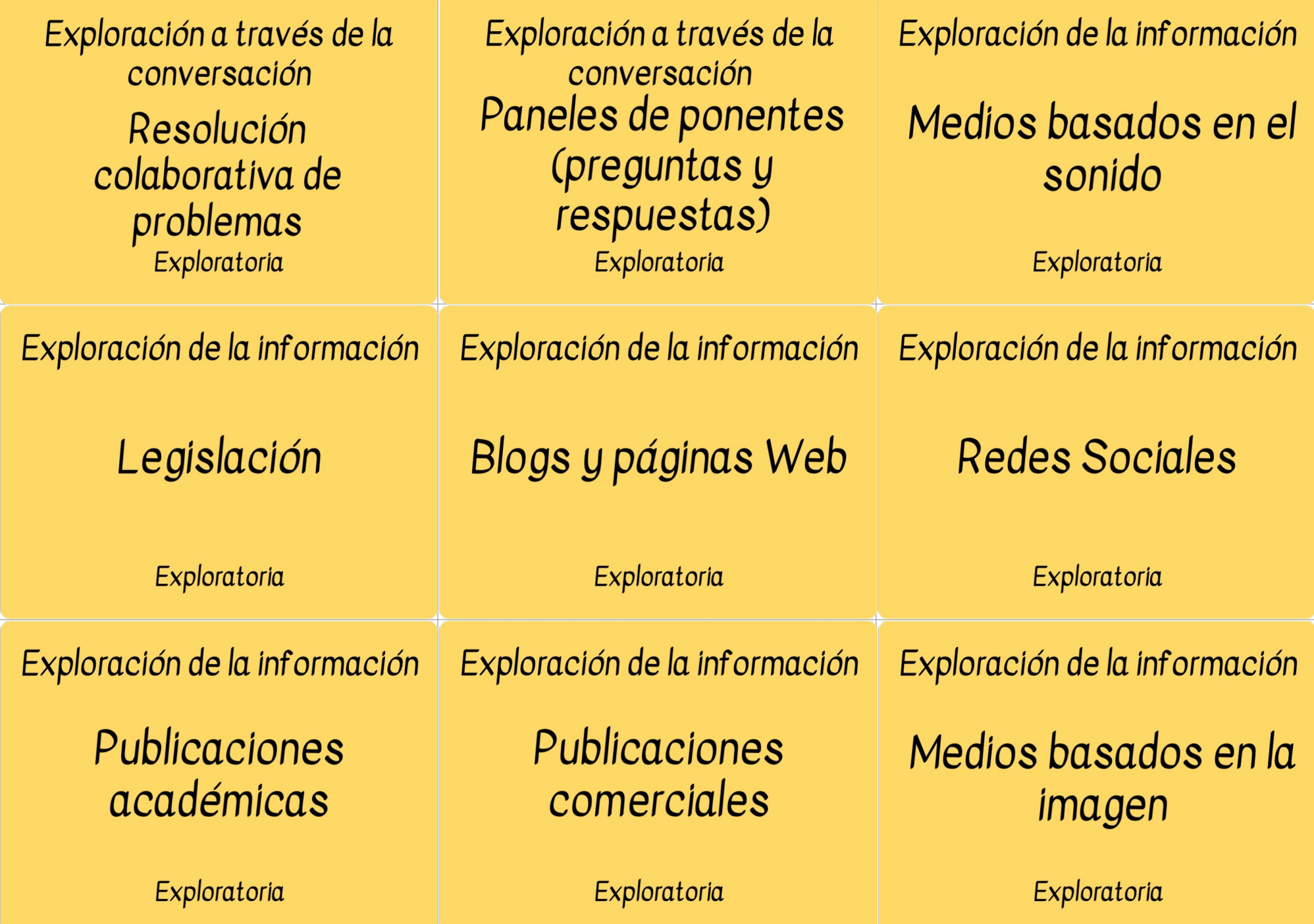

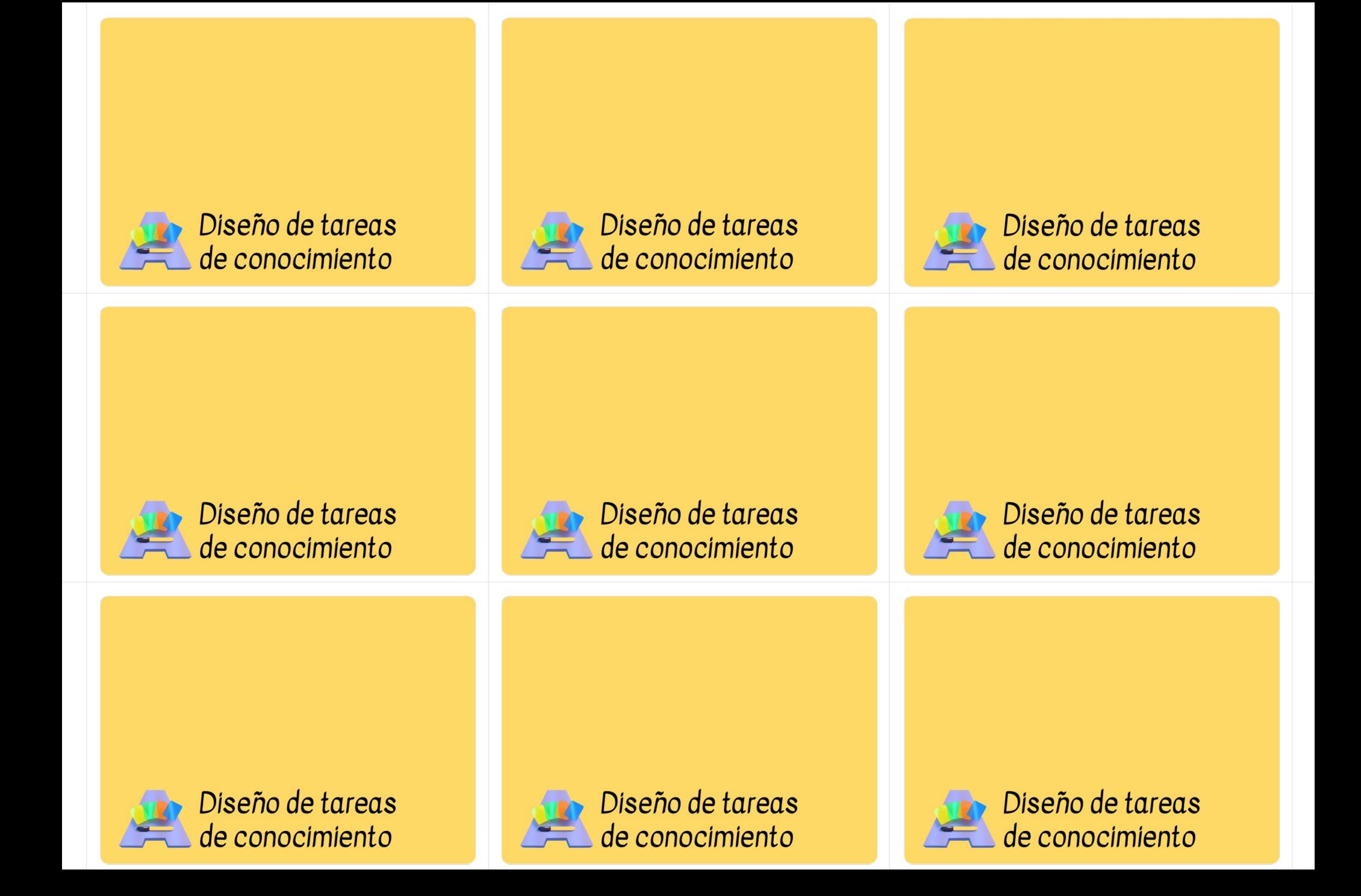

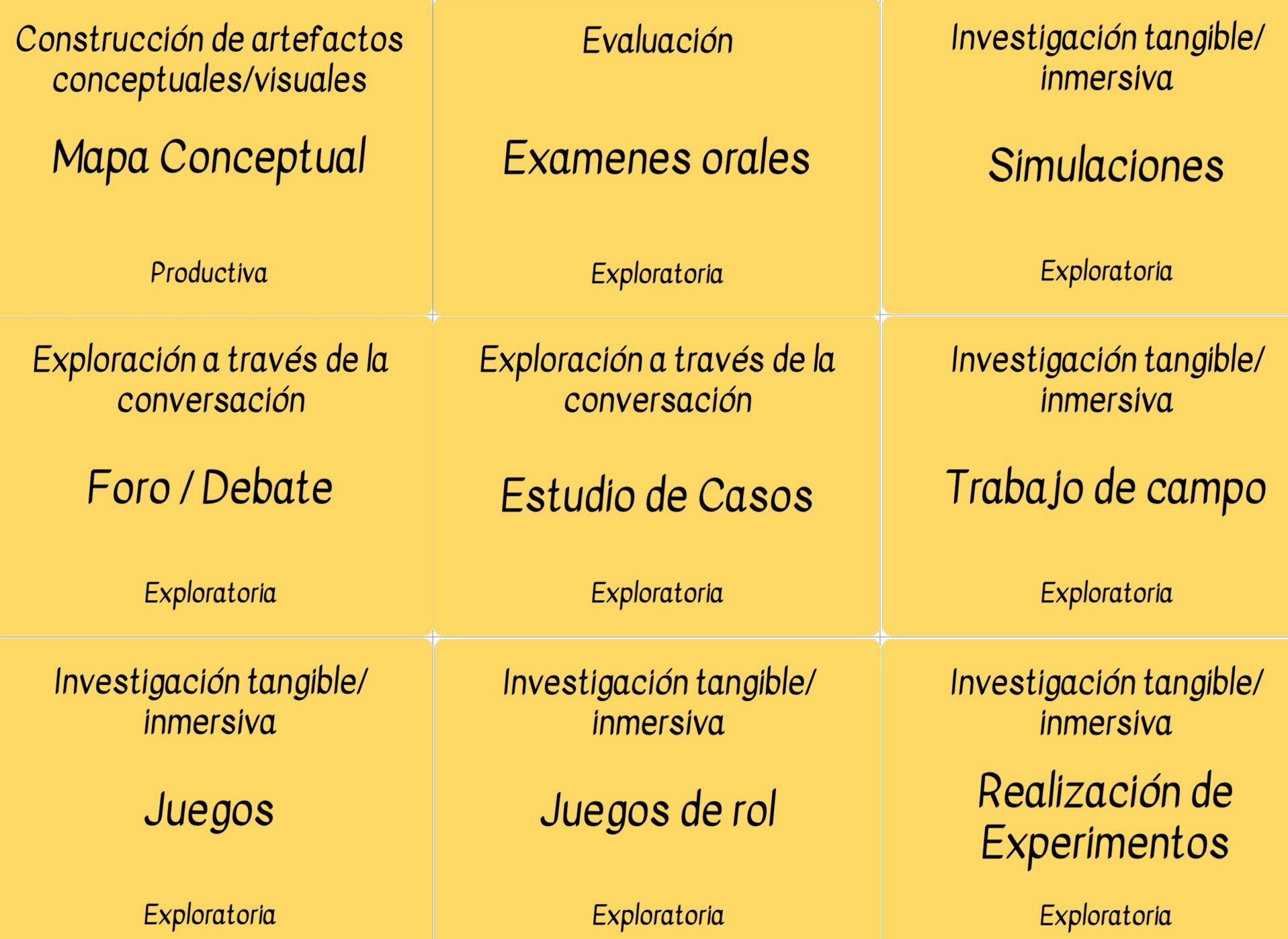

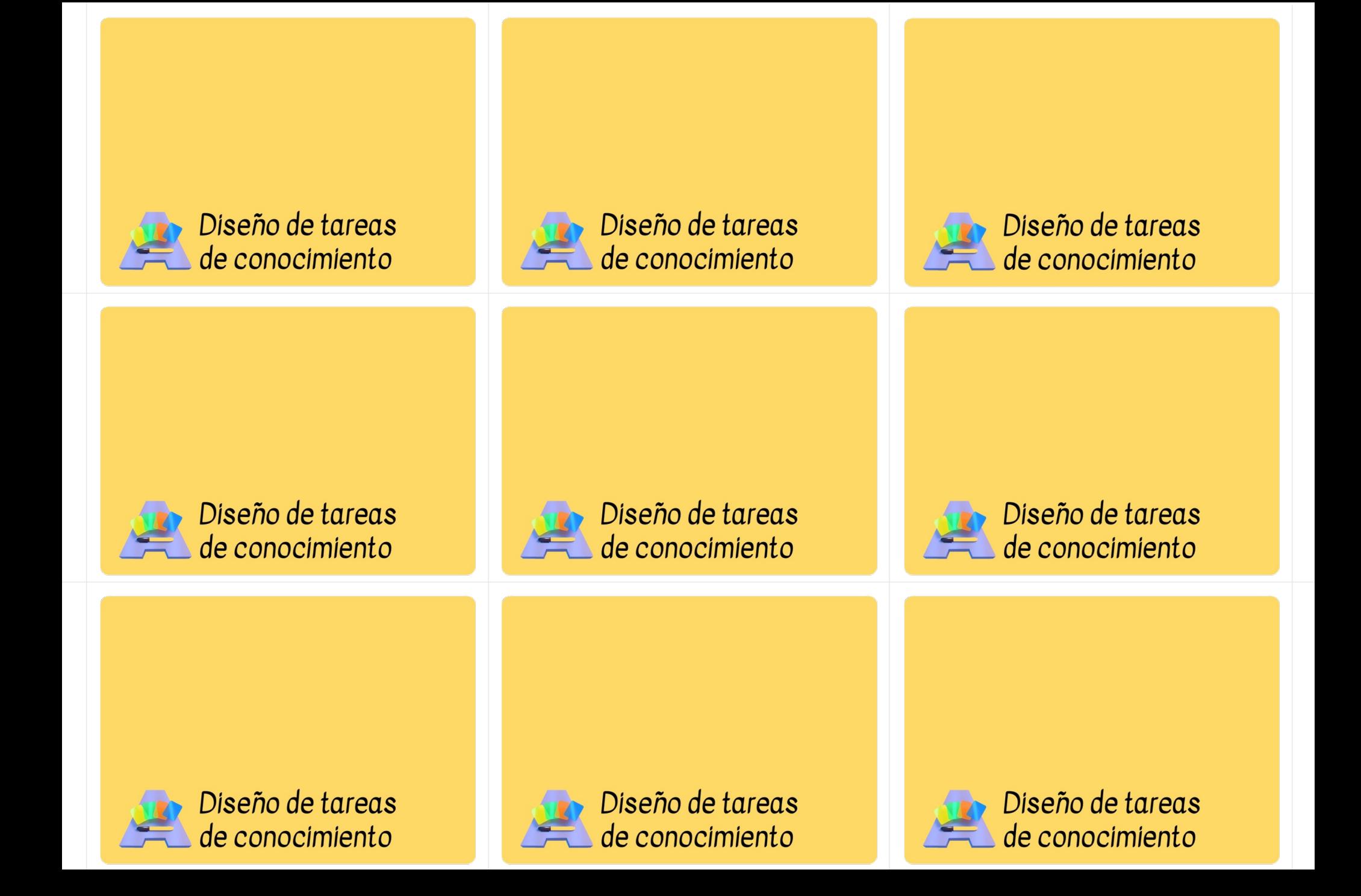

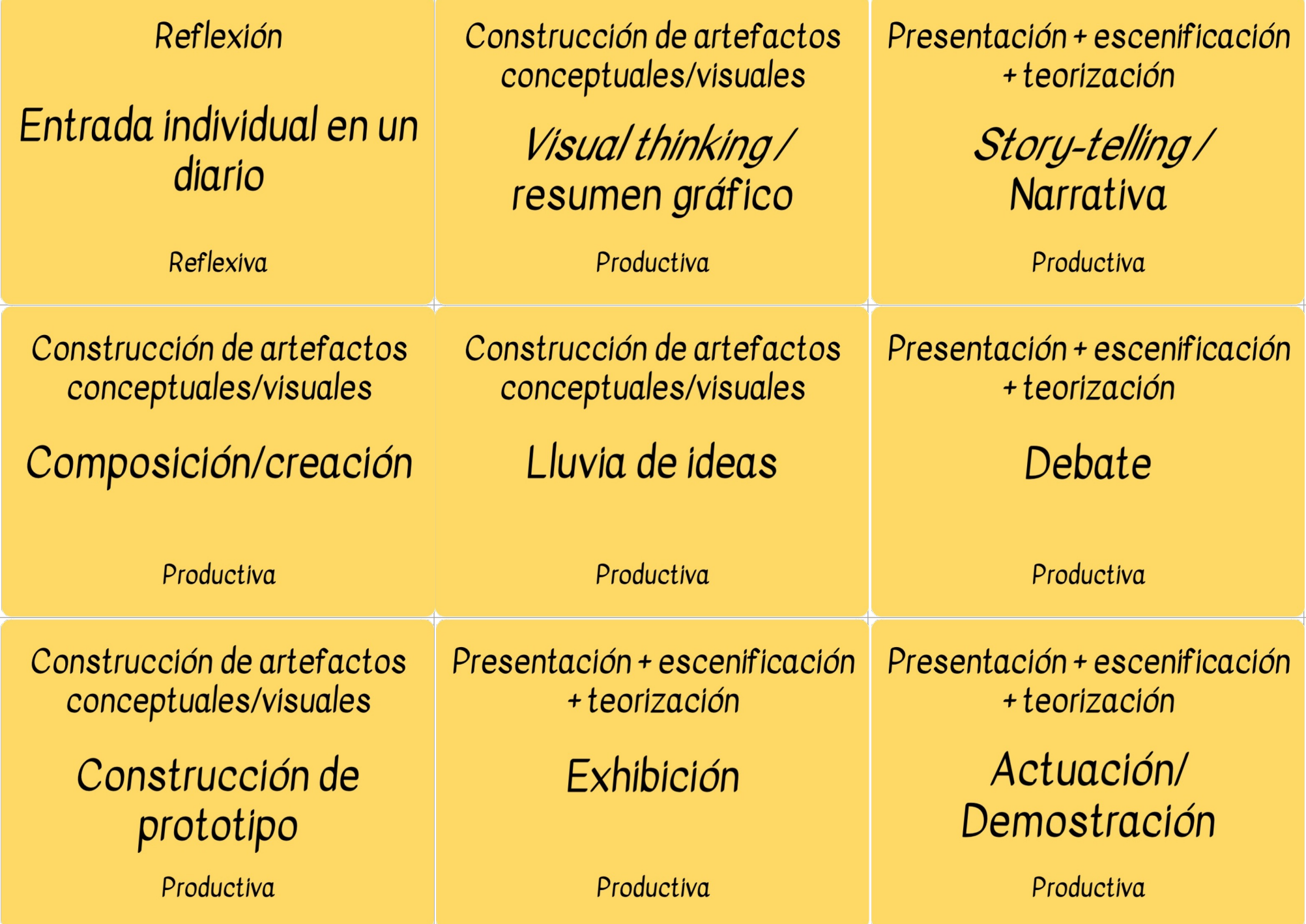

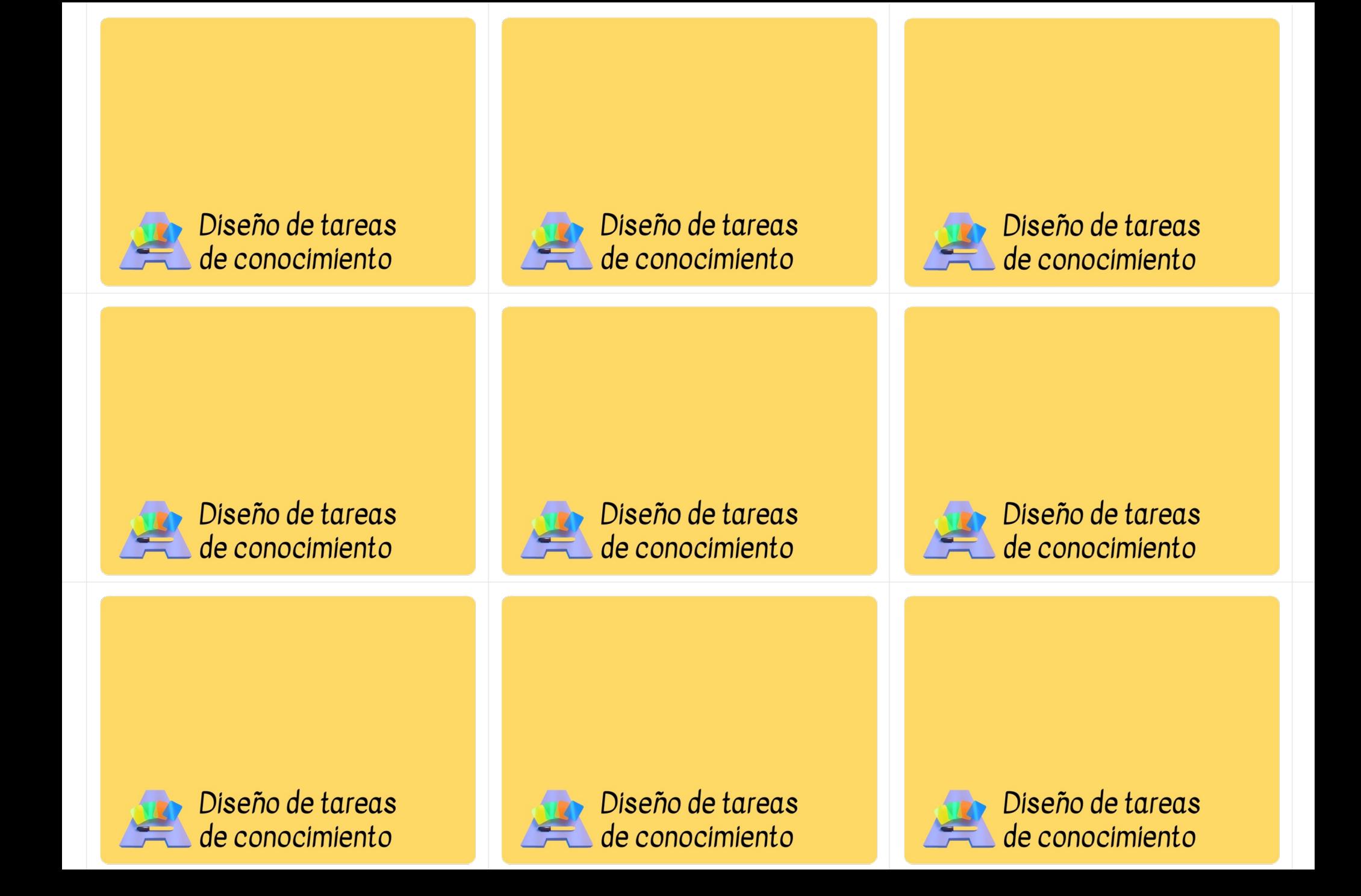

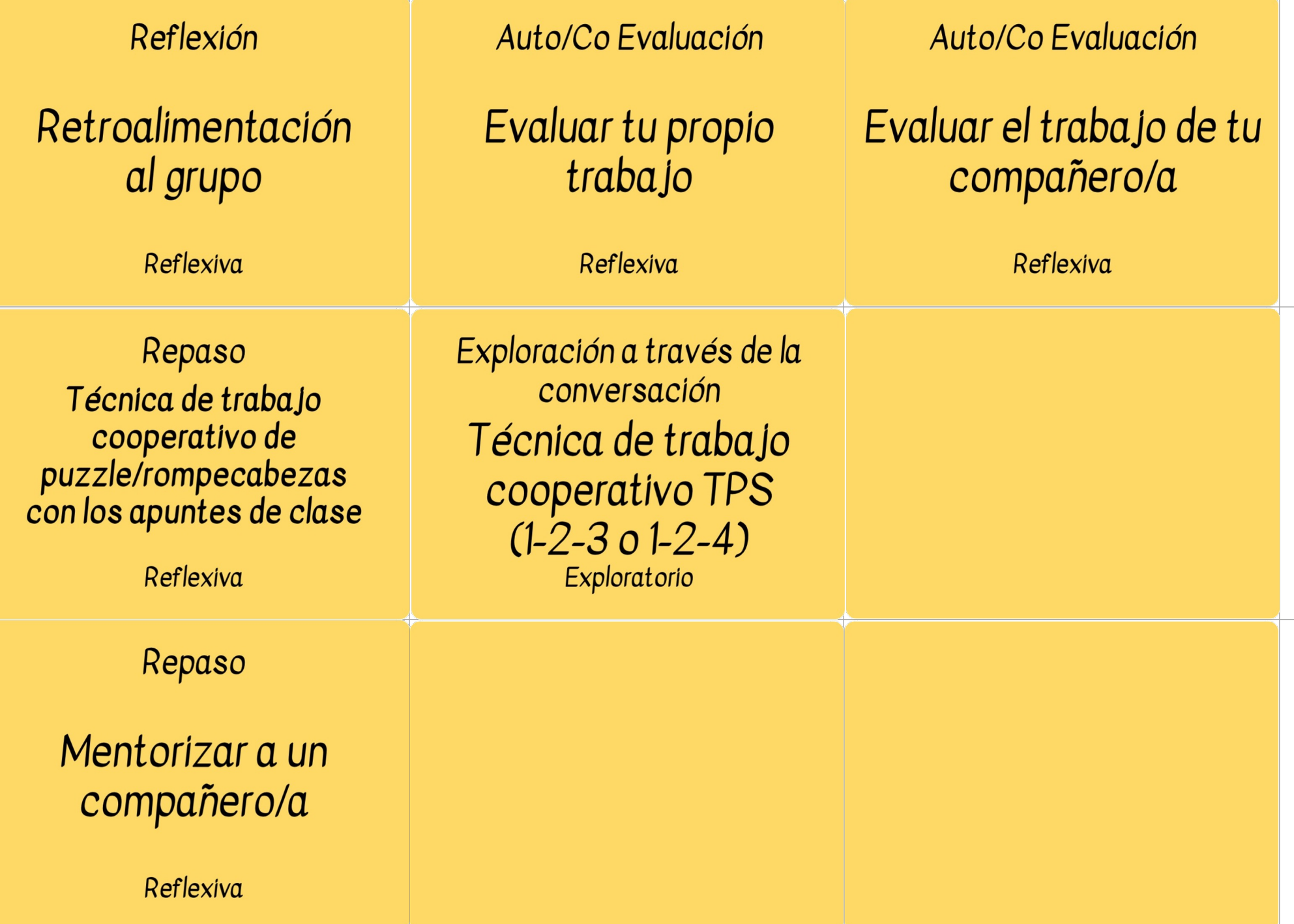

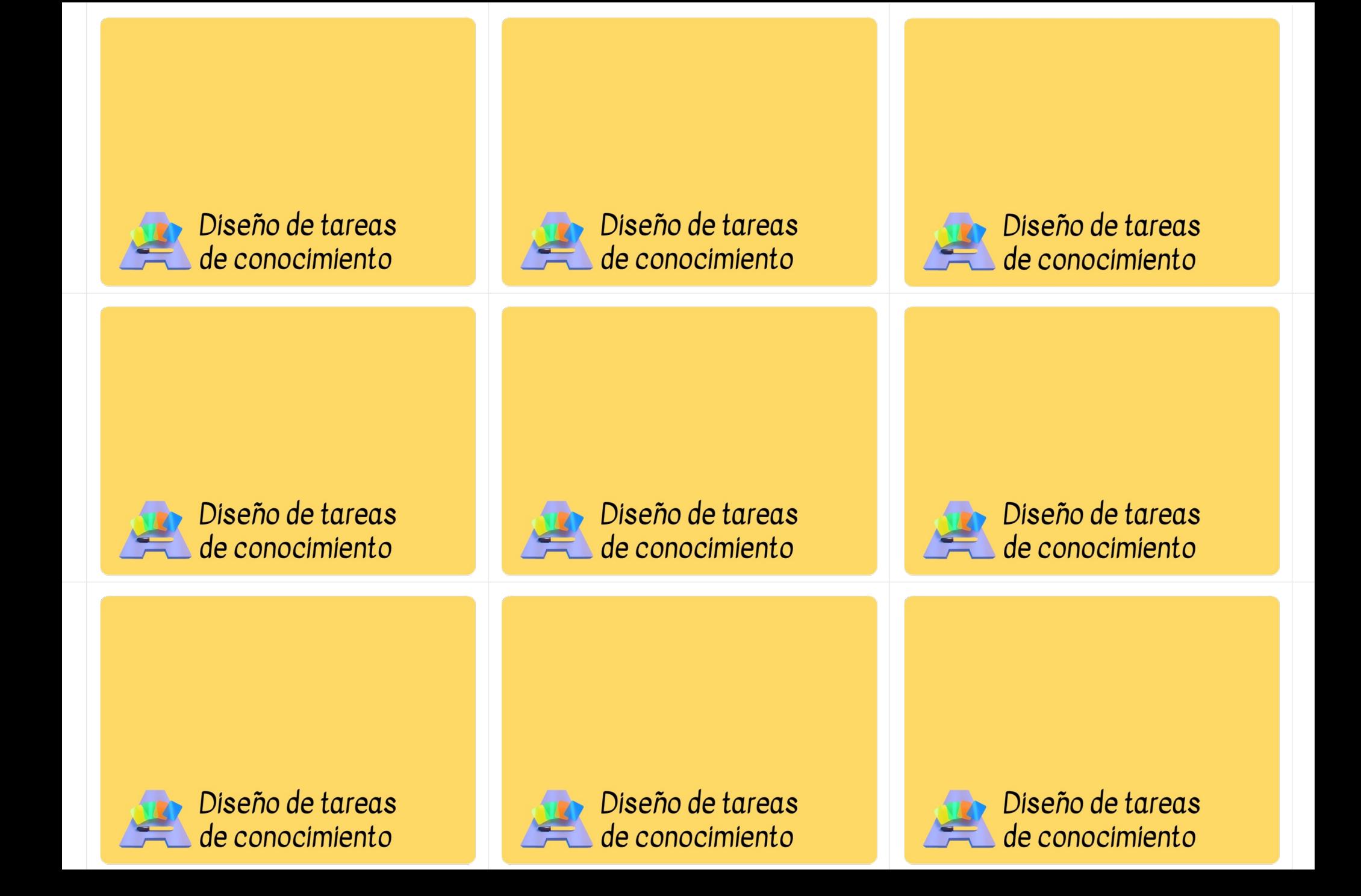

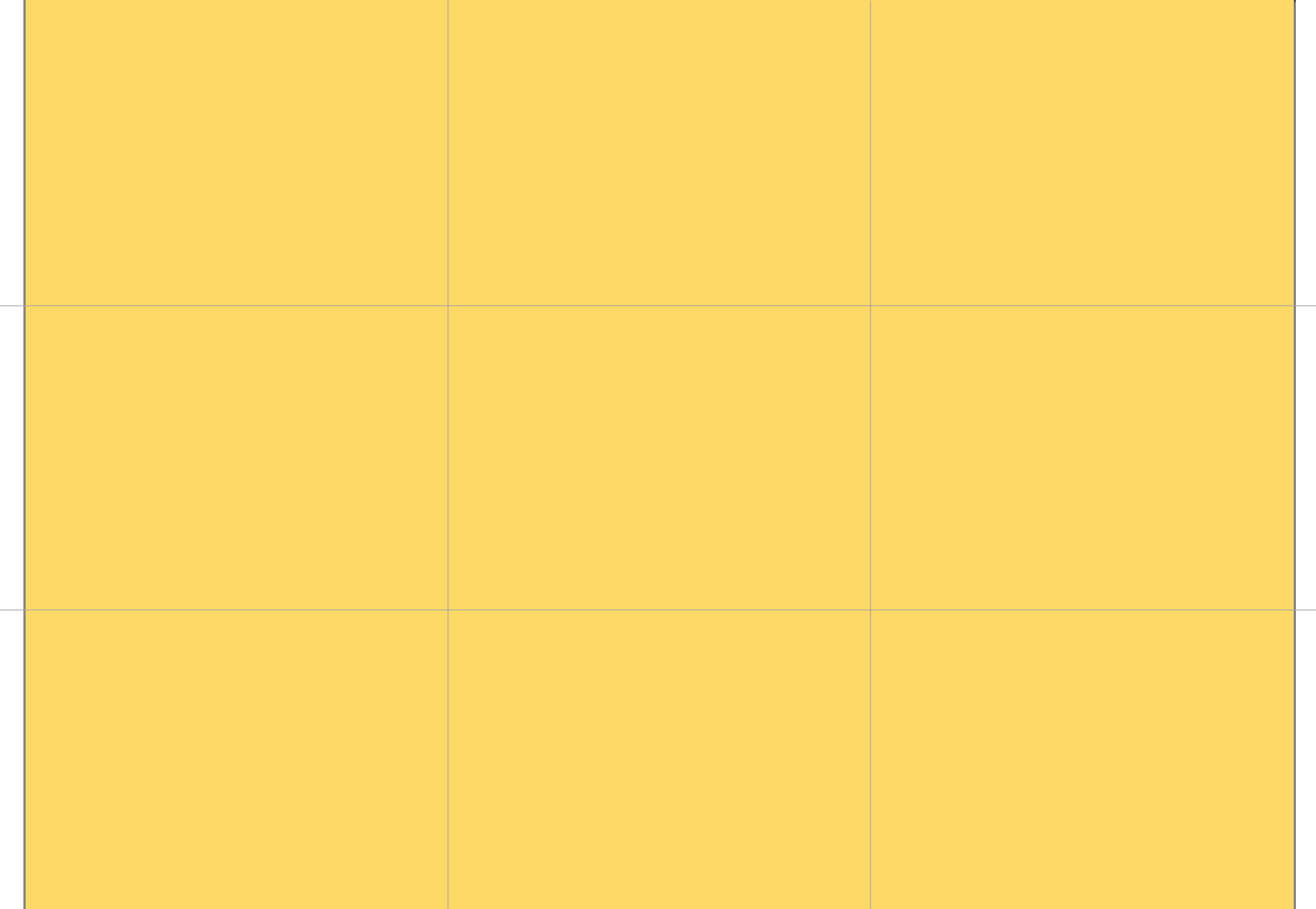

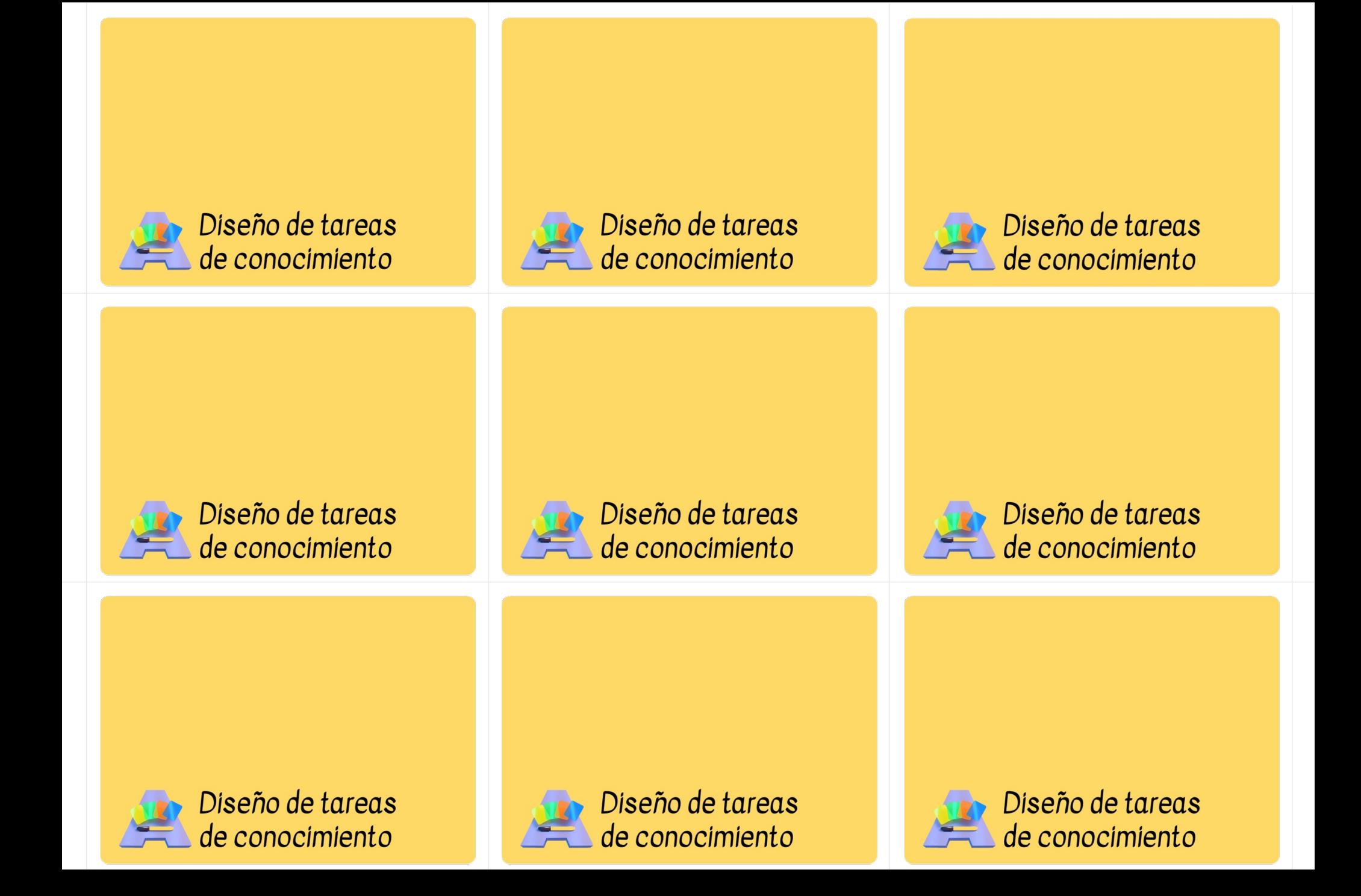

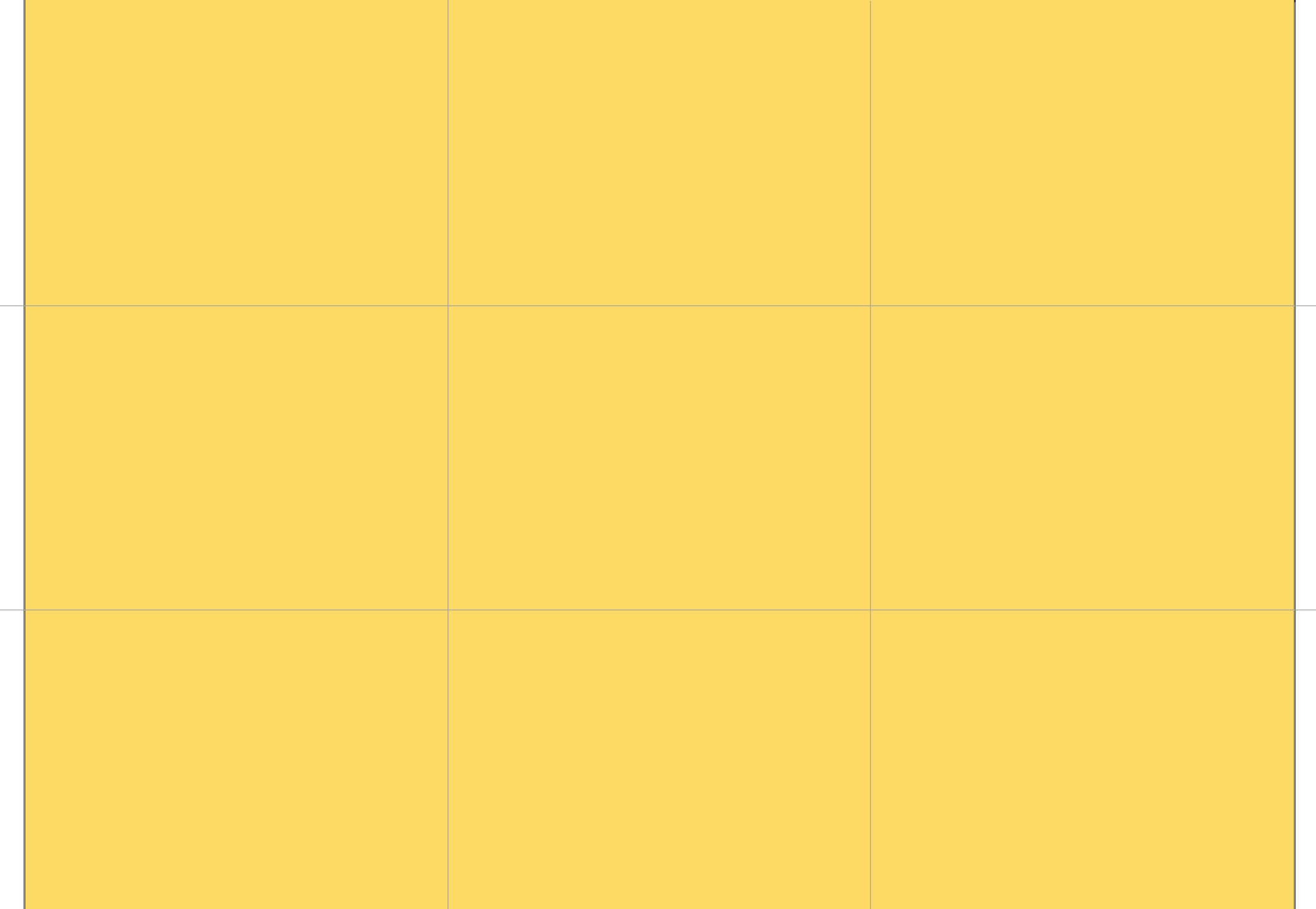

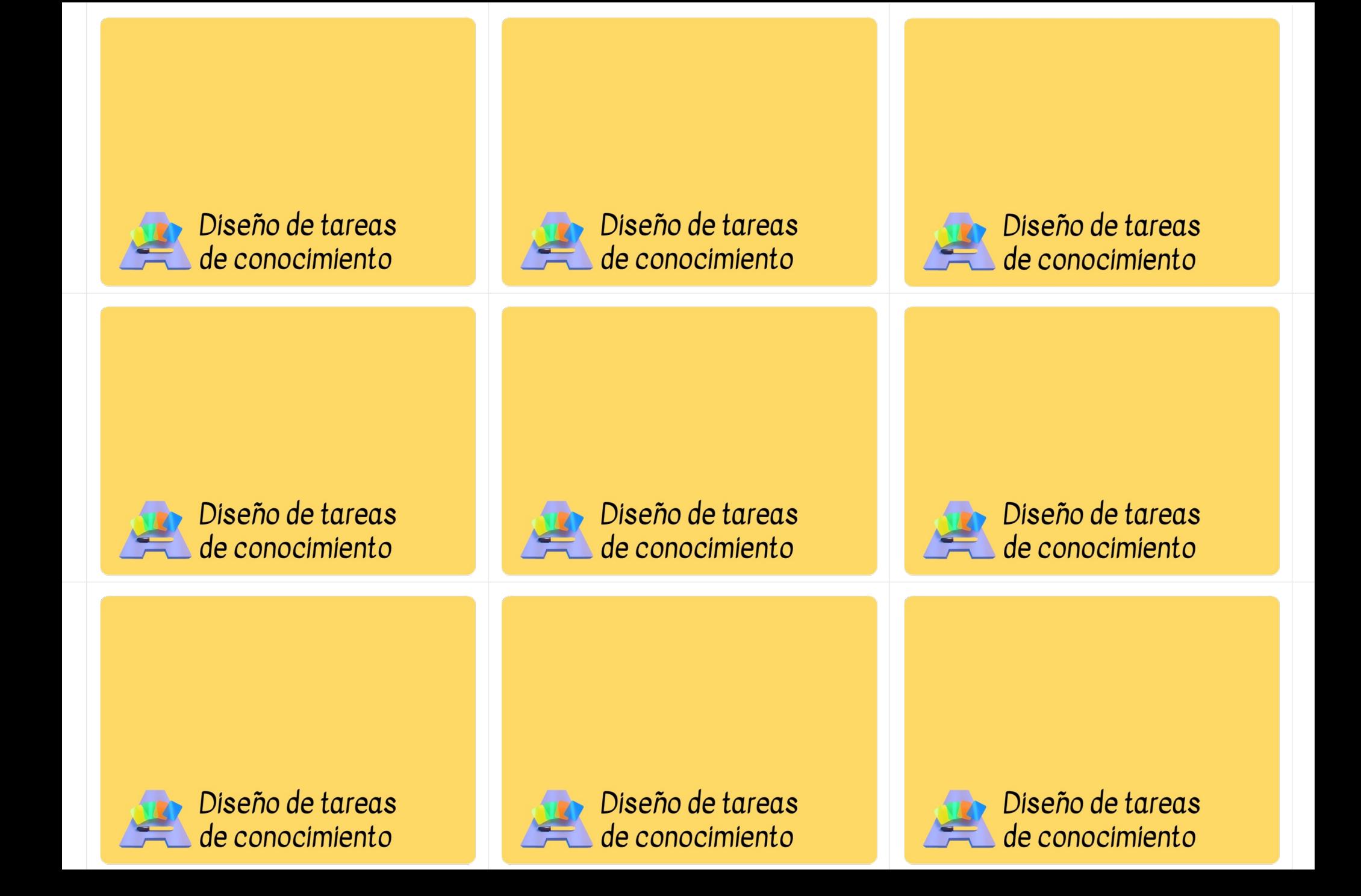

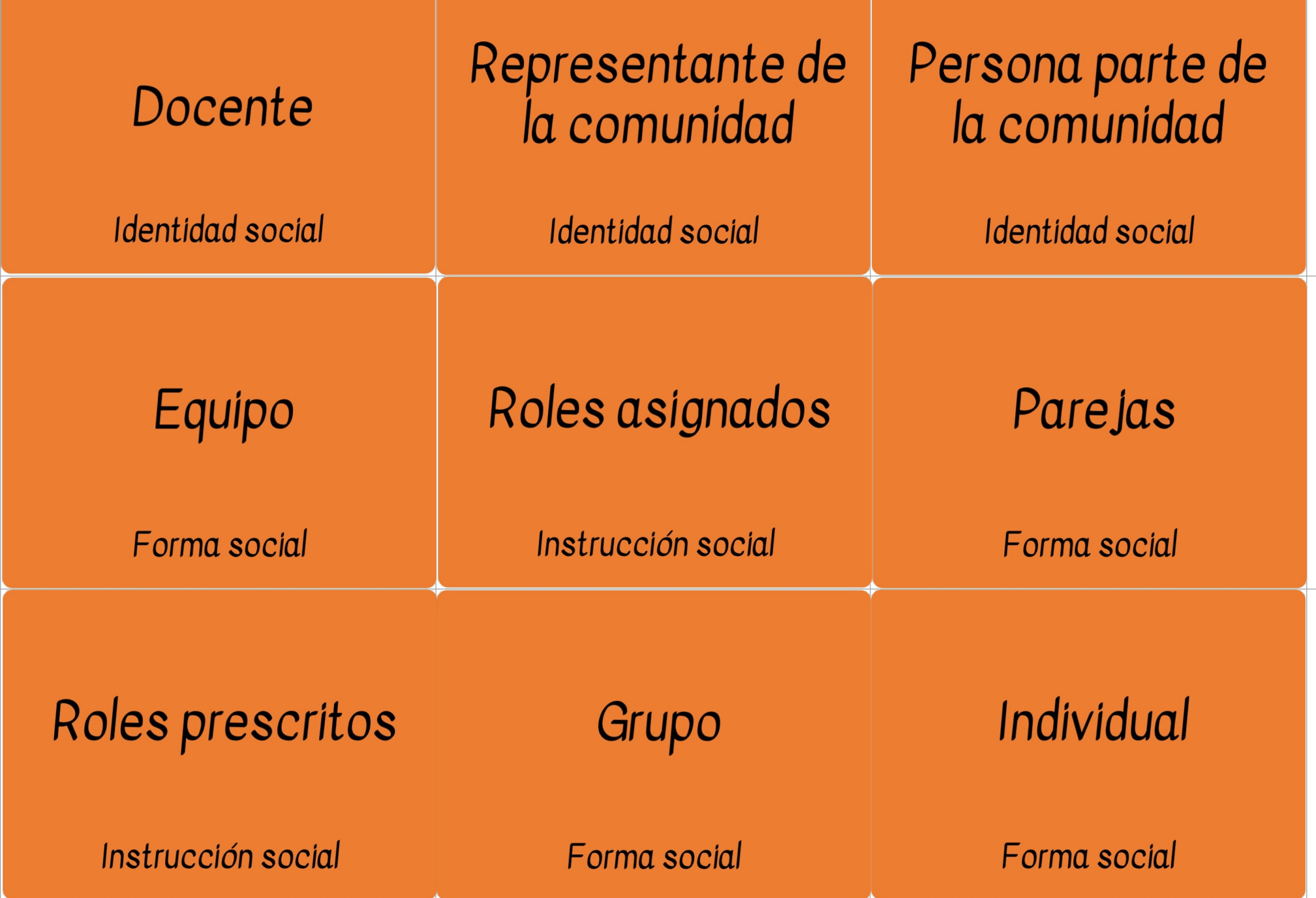

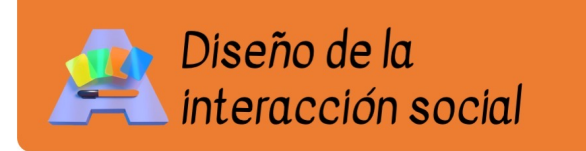

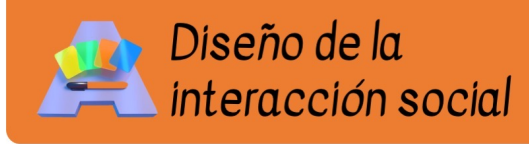

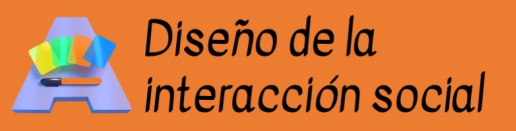

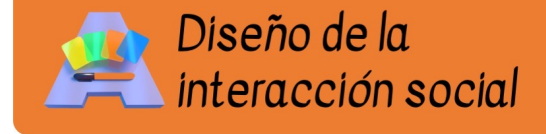

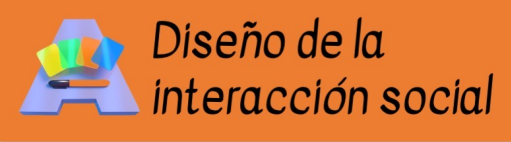

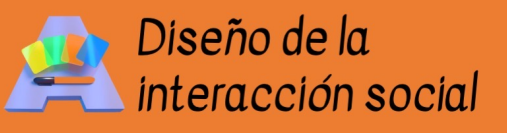

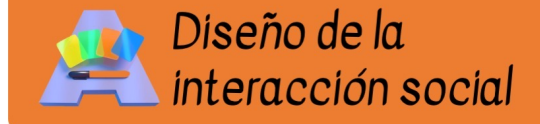

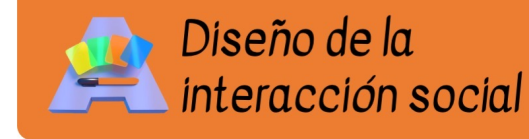

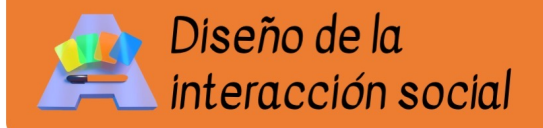

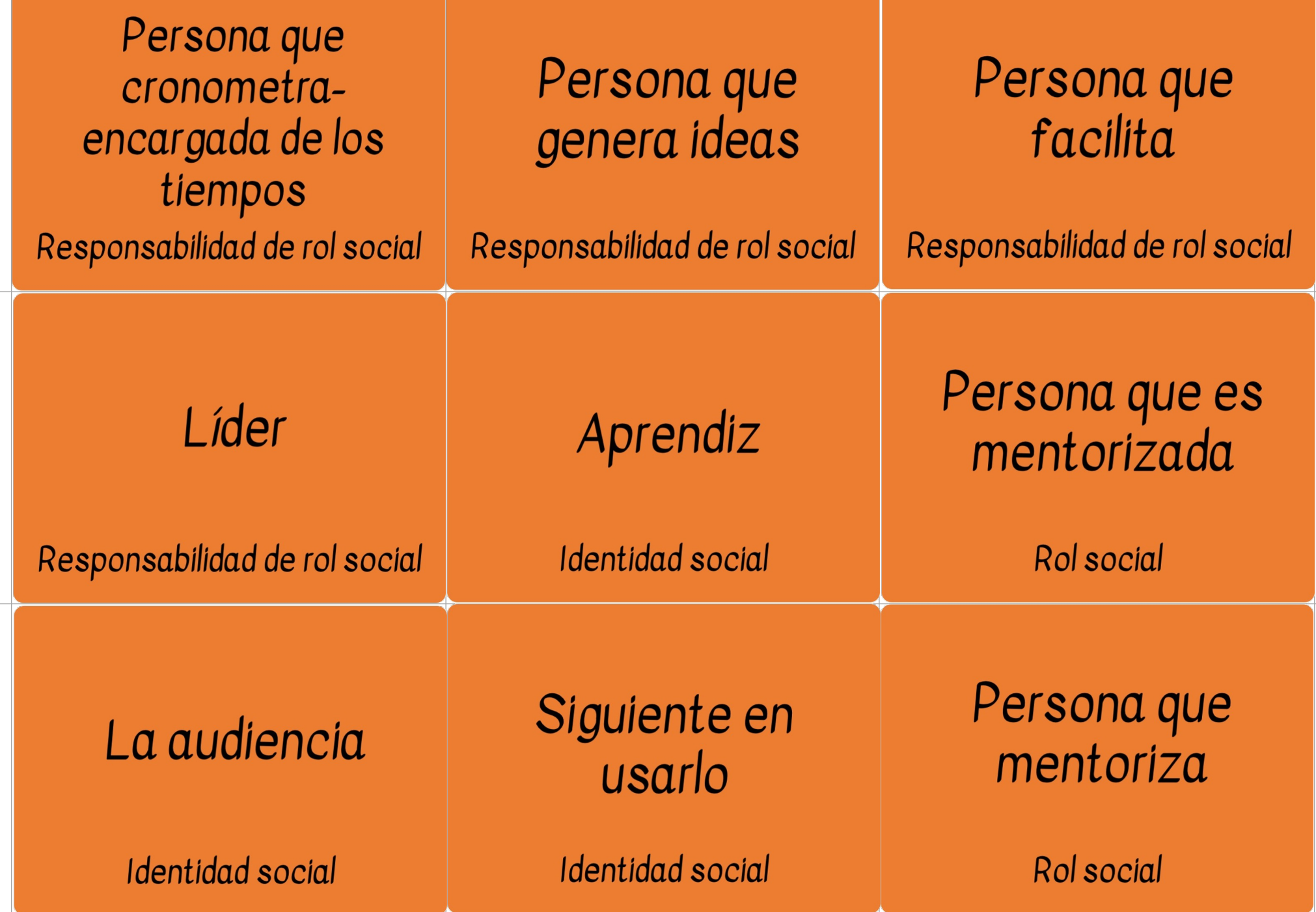

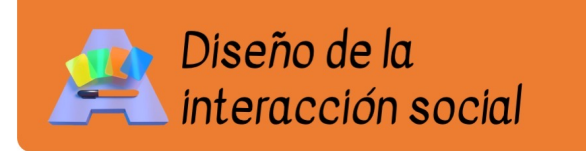

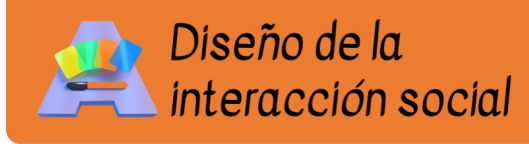

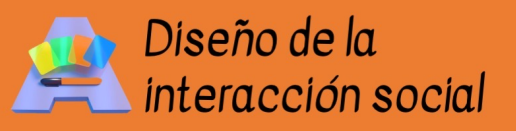

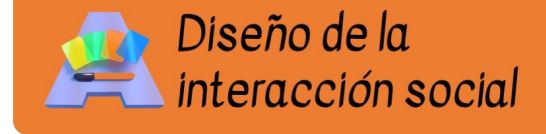

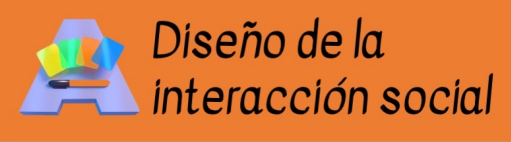

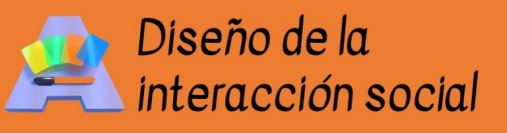

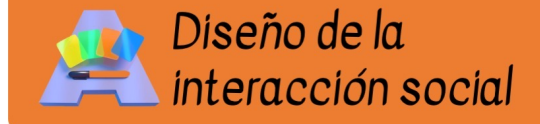

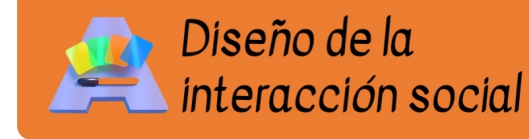

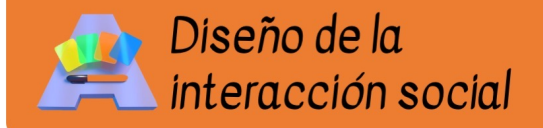

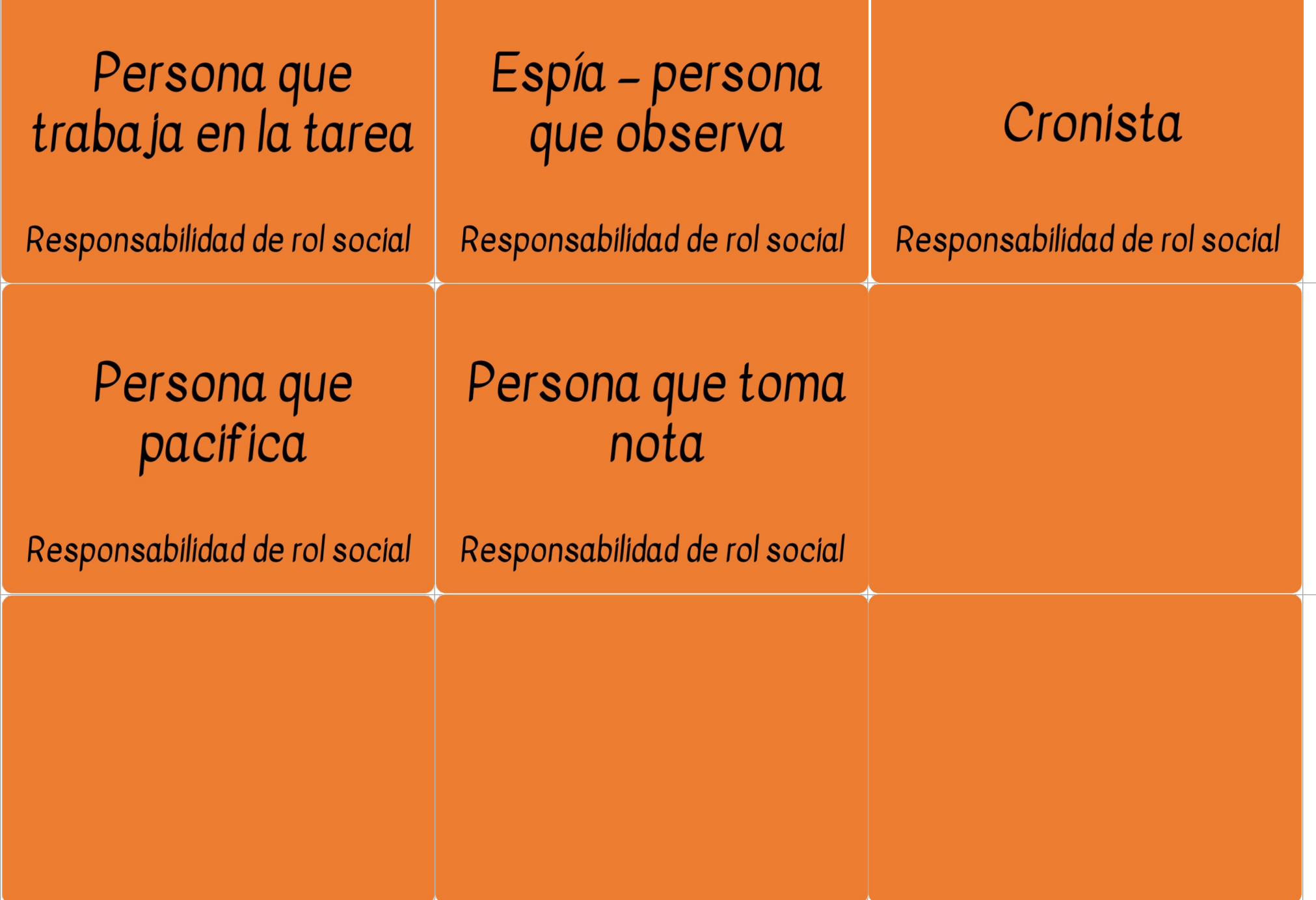

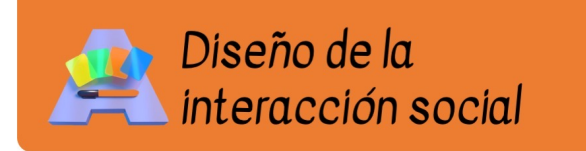

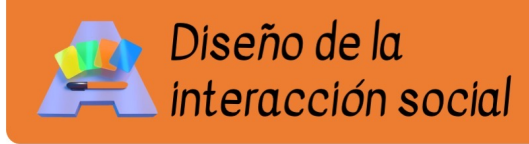

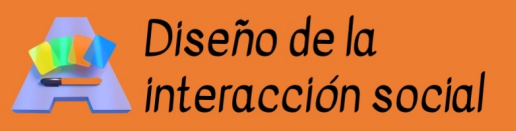

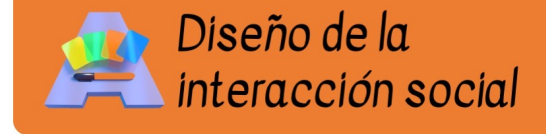

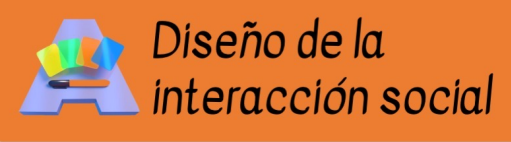

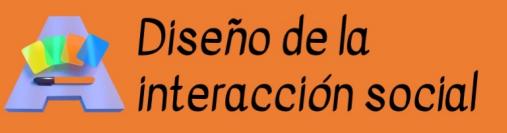

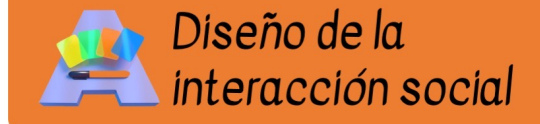

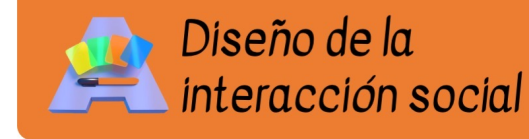

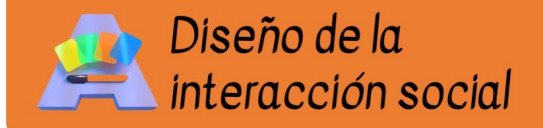

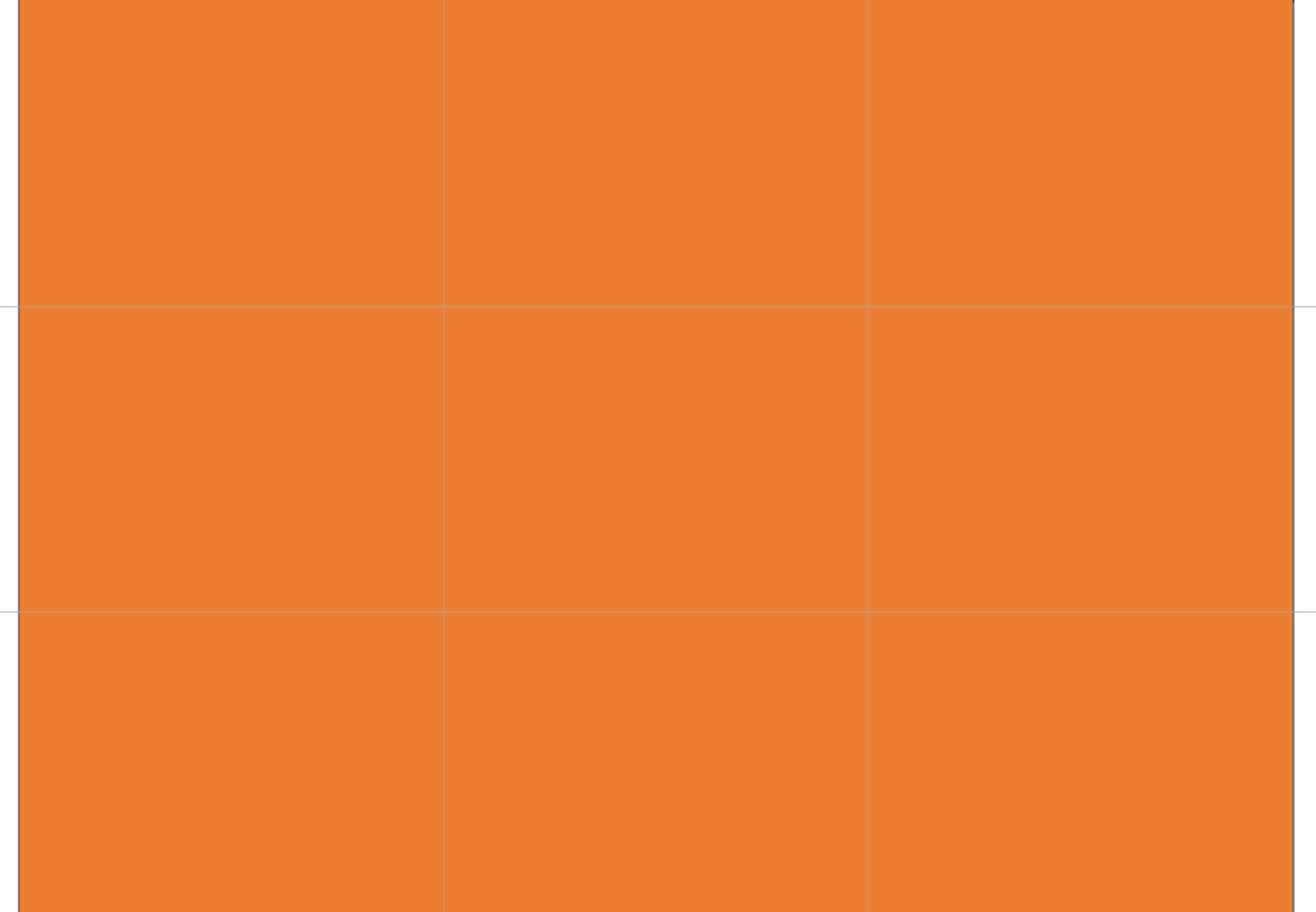

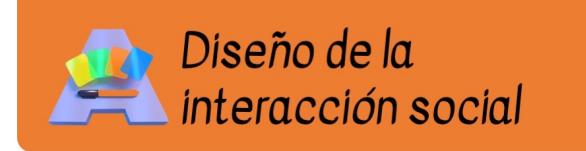

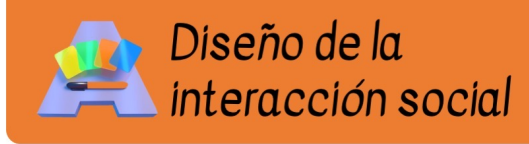

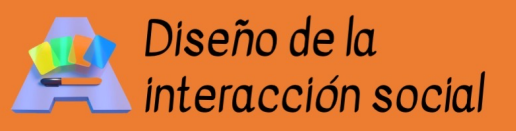

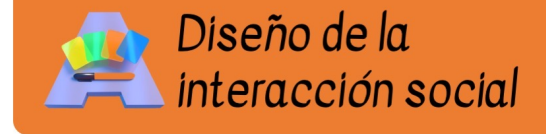

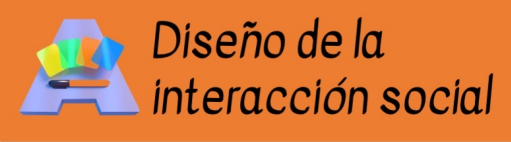

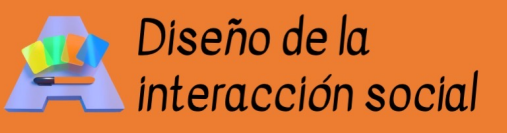

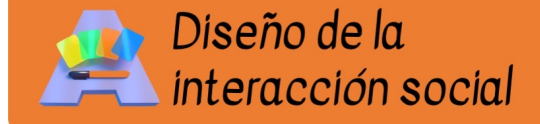

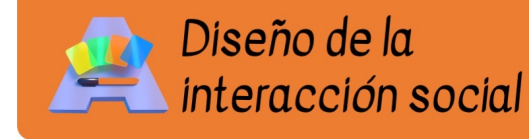

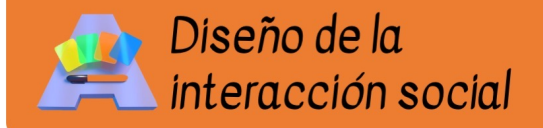

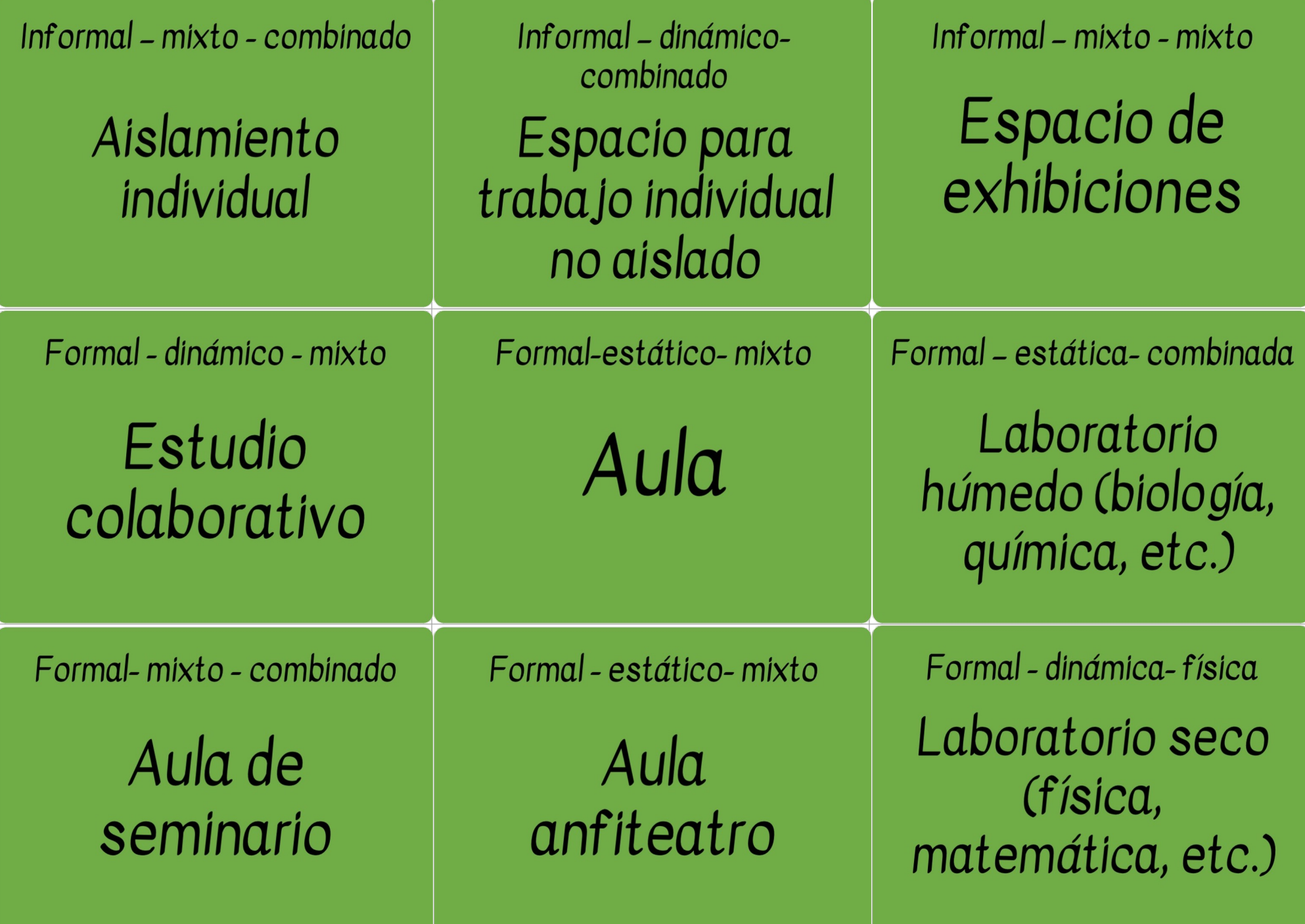

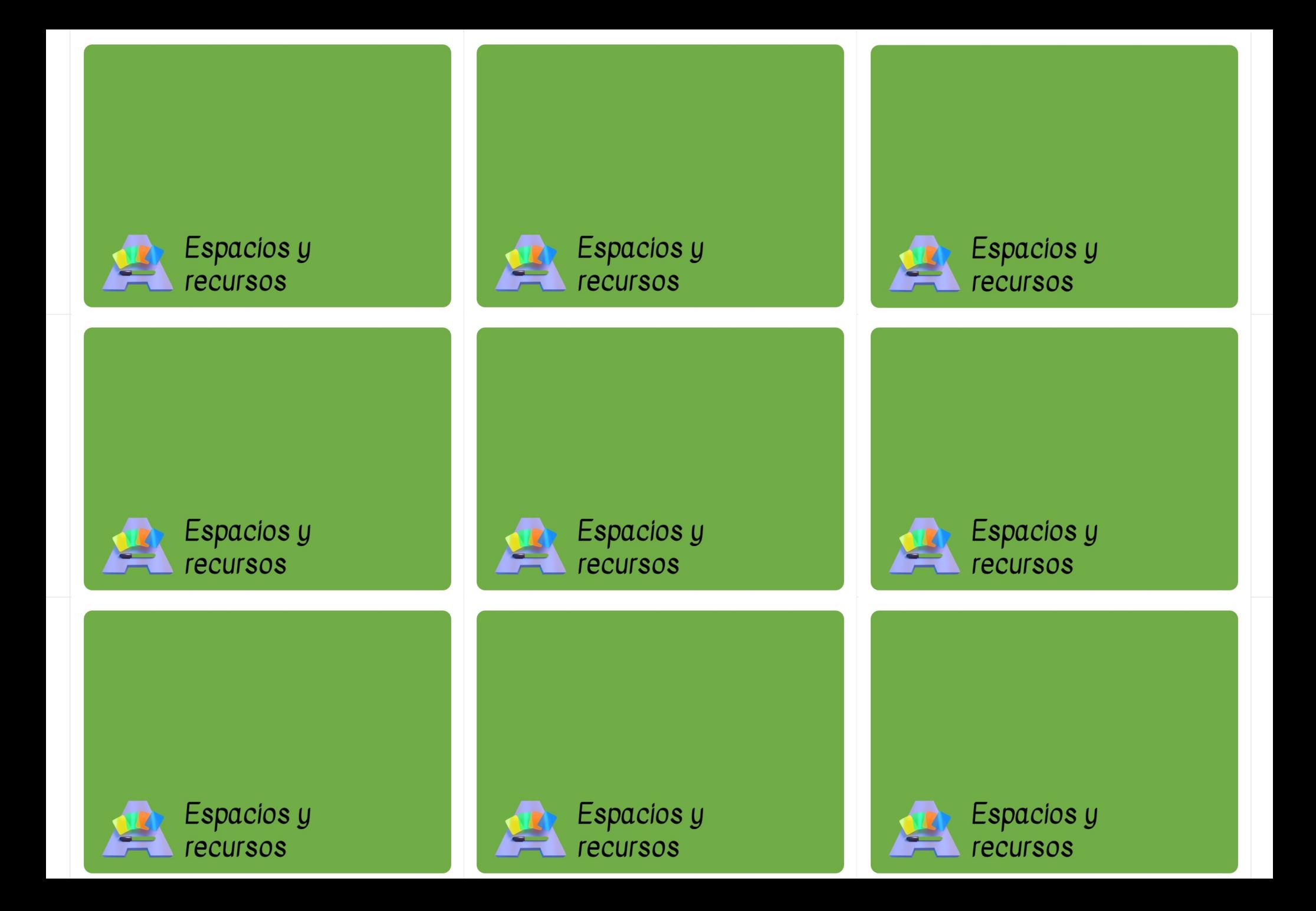

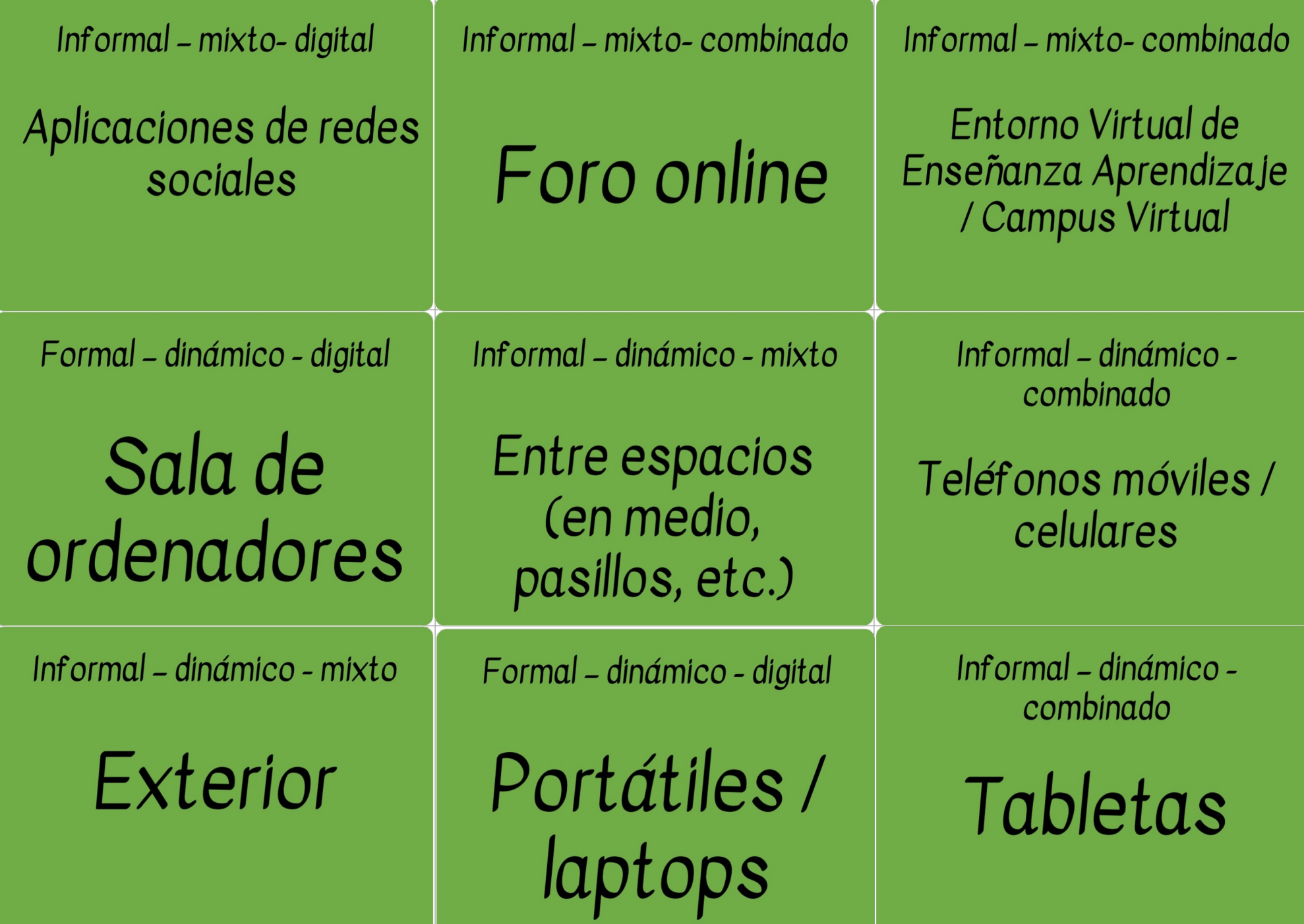

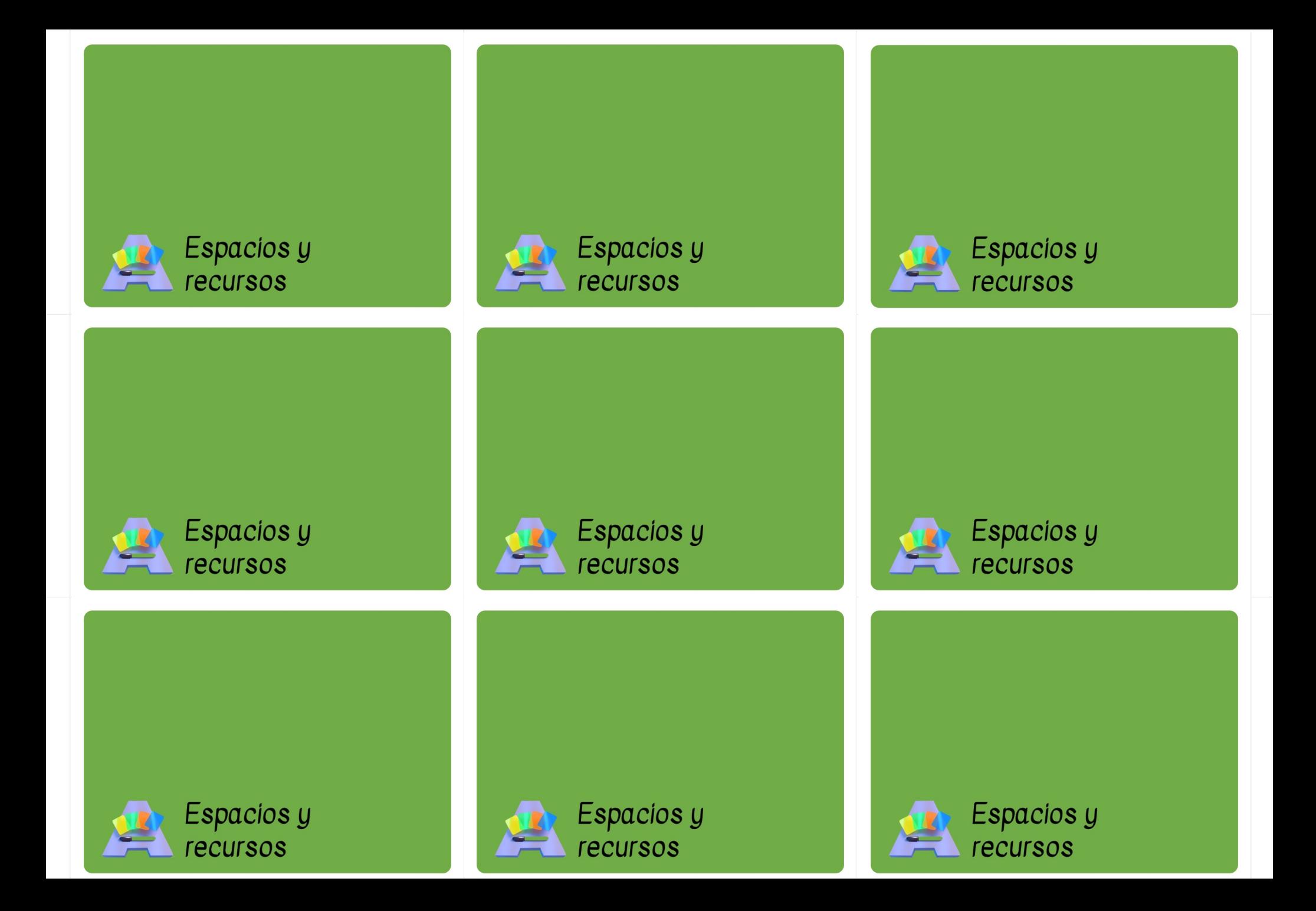

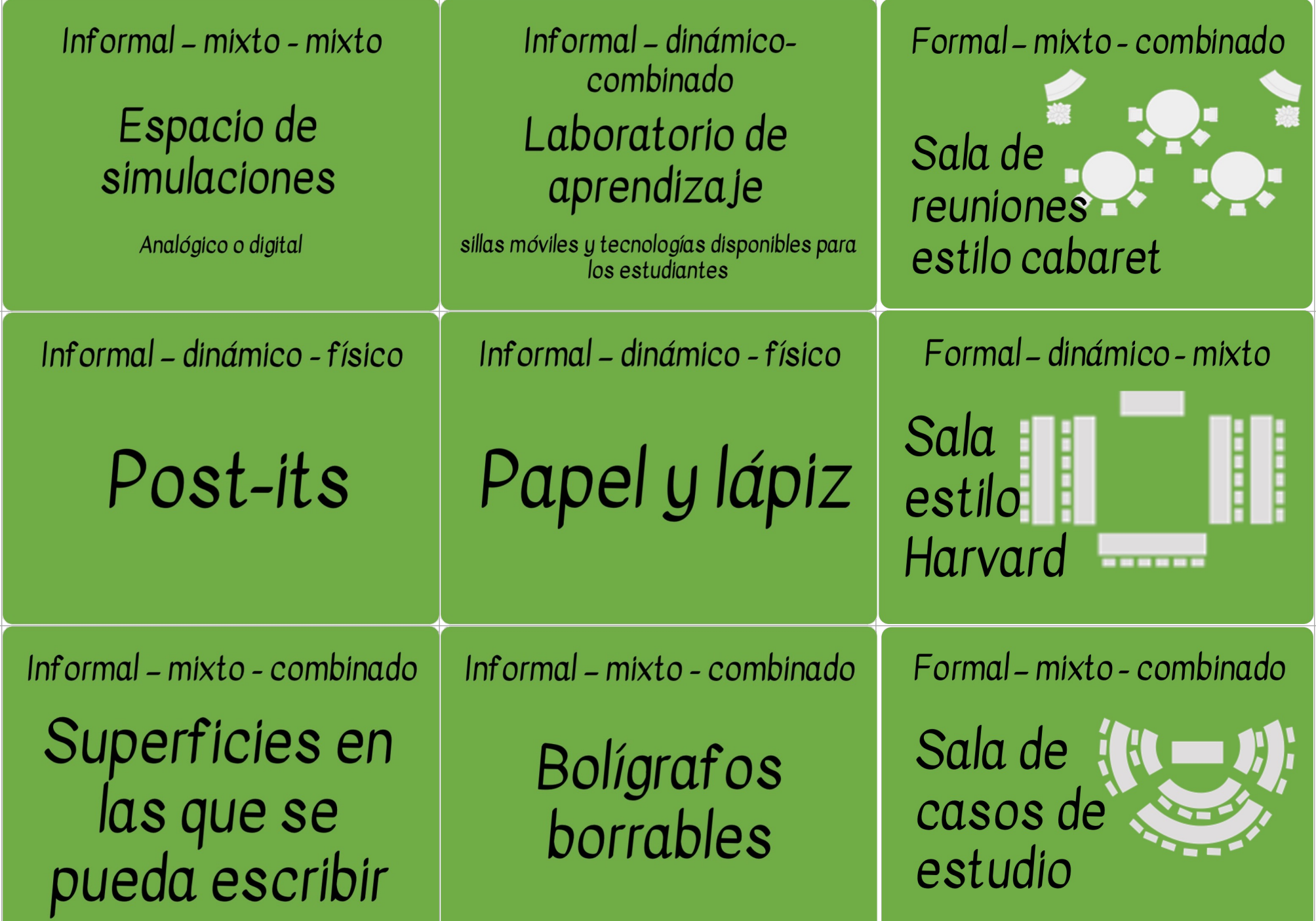

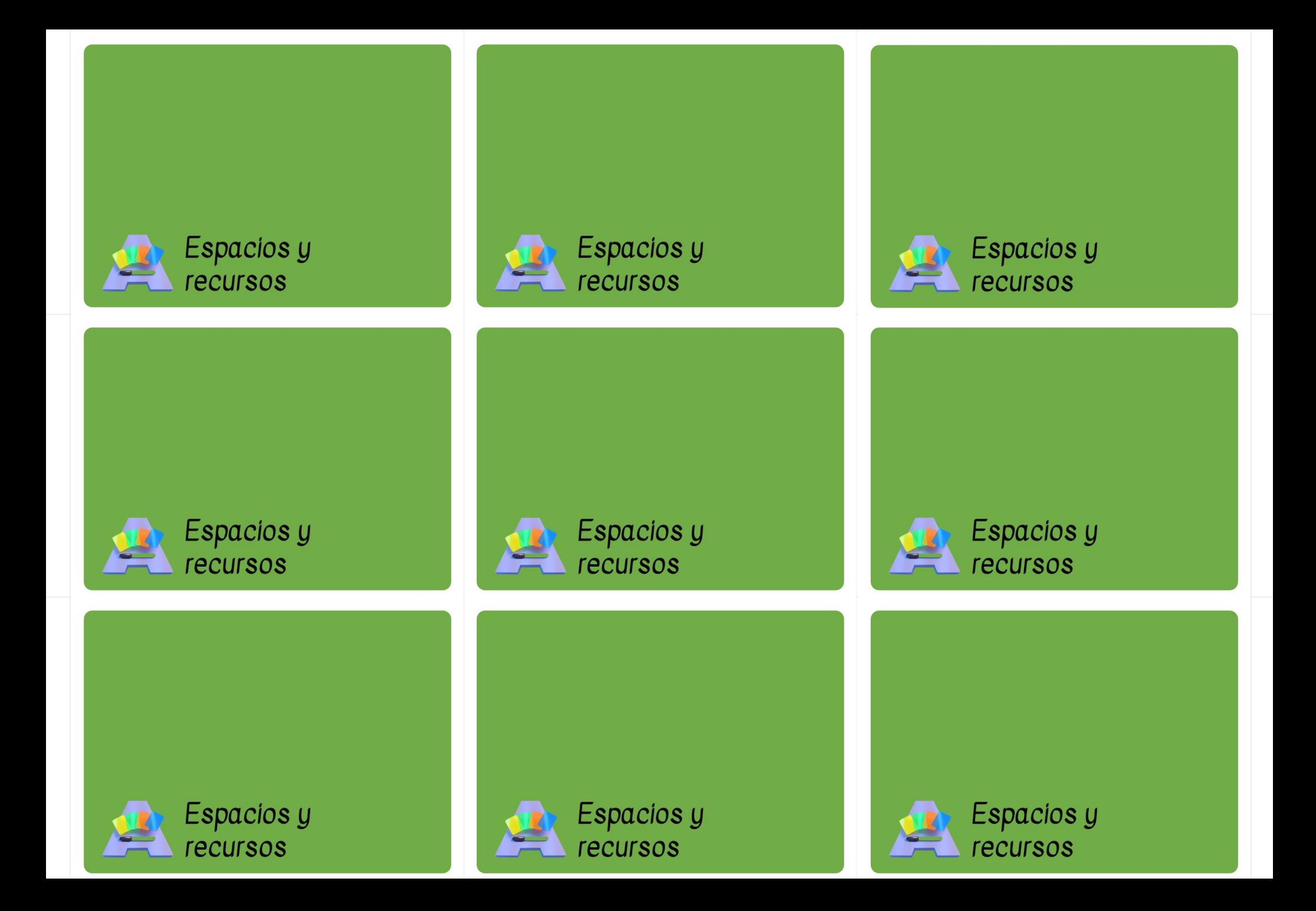

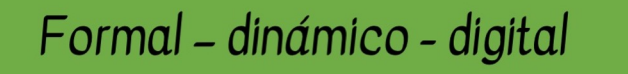

## Informática inmersiva

RA o 3D o 360 o más

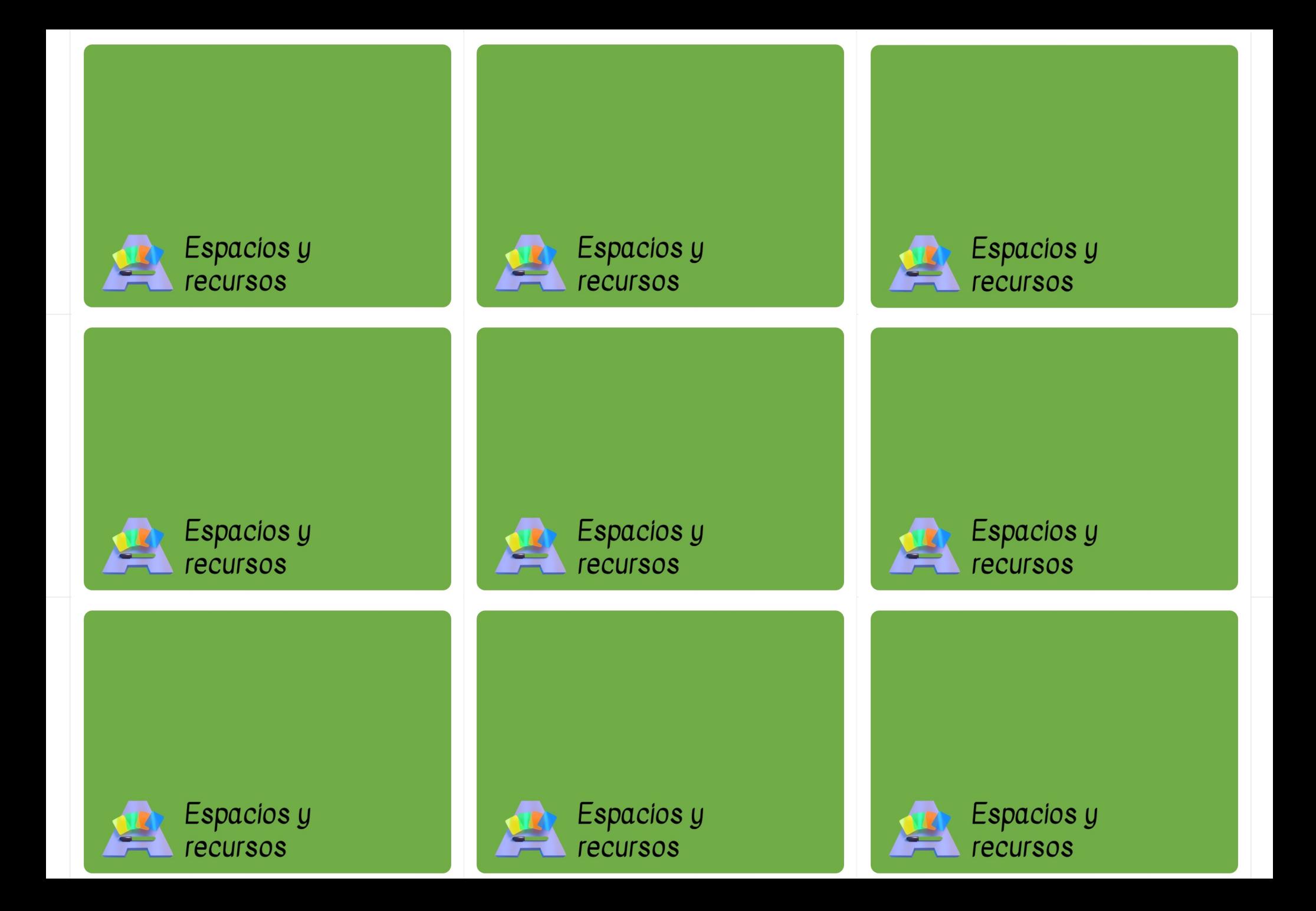

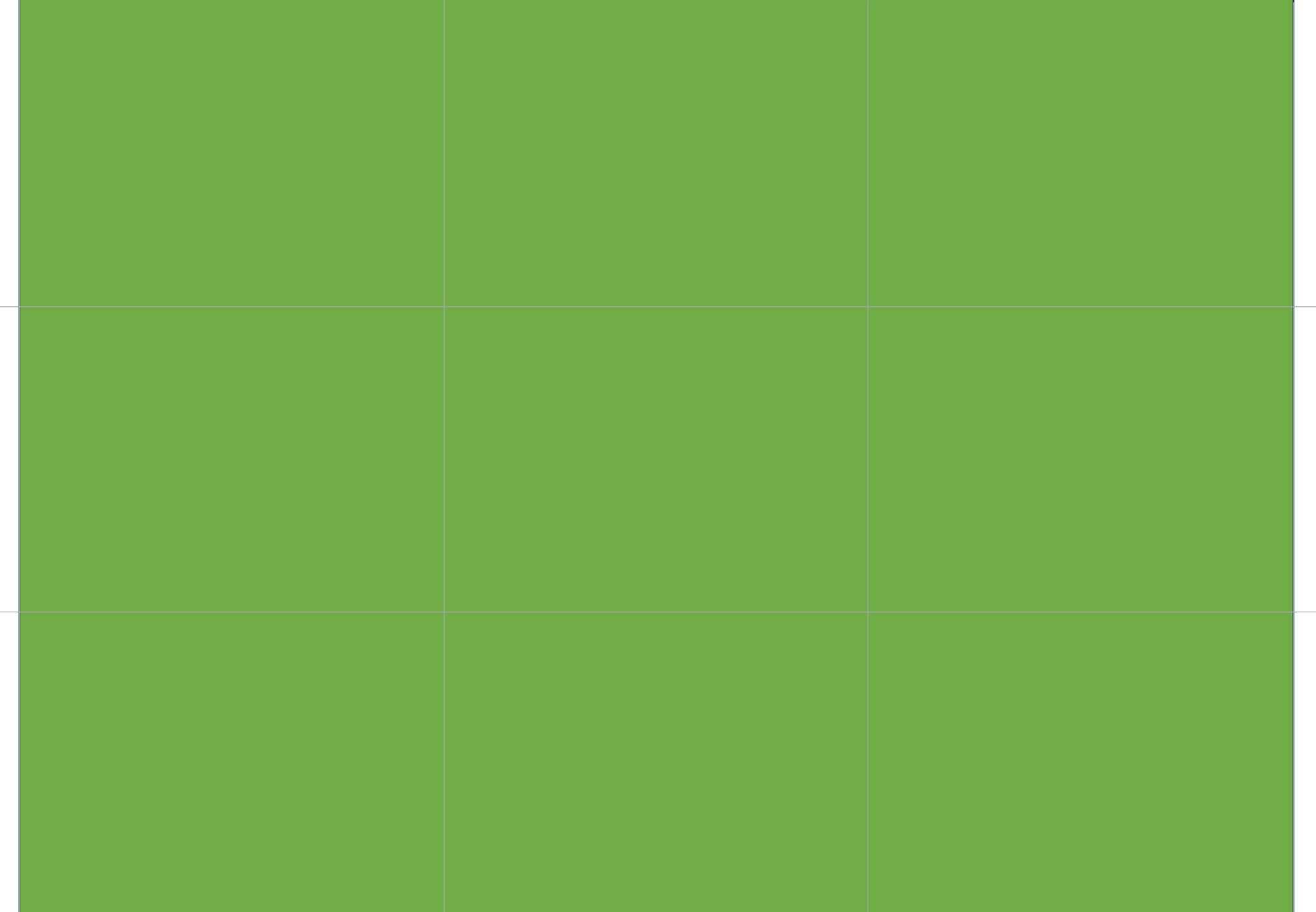

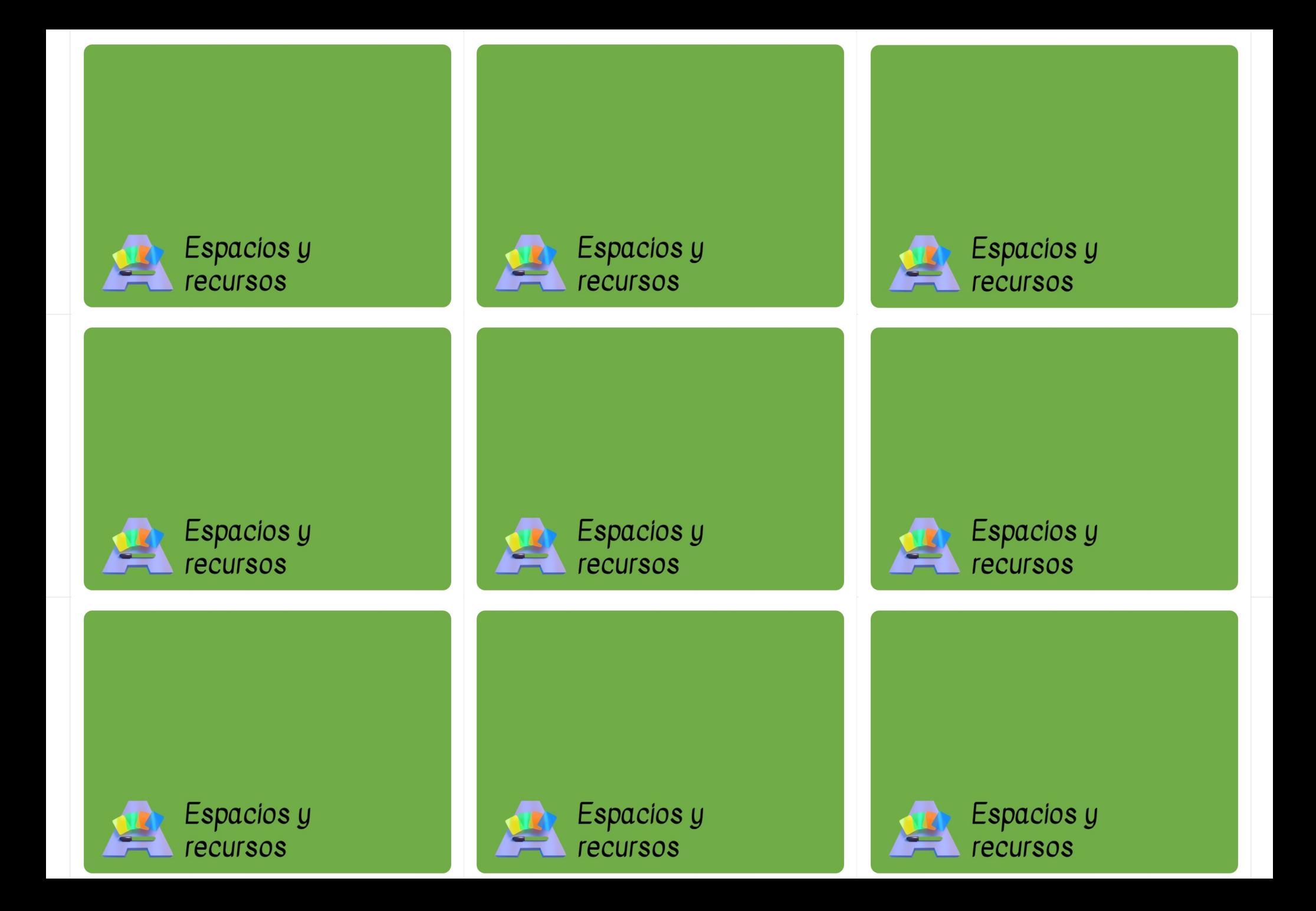

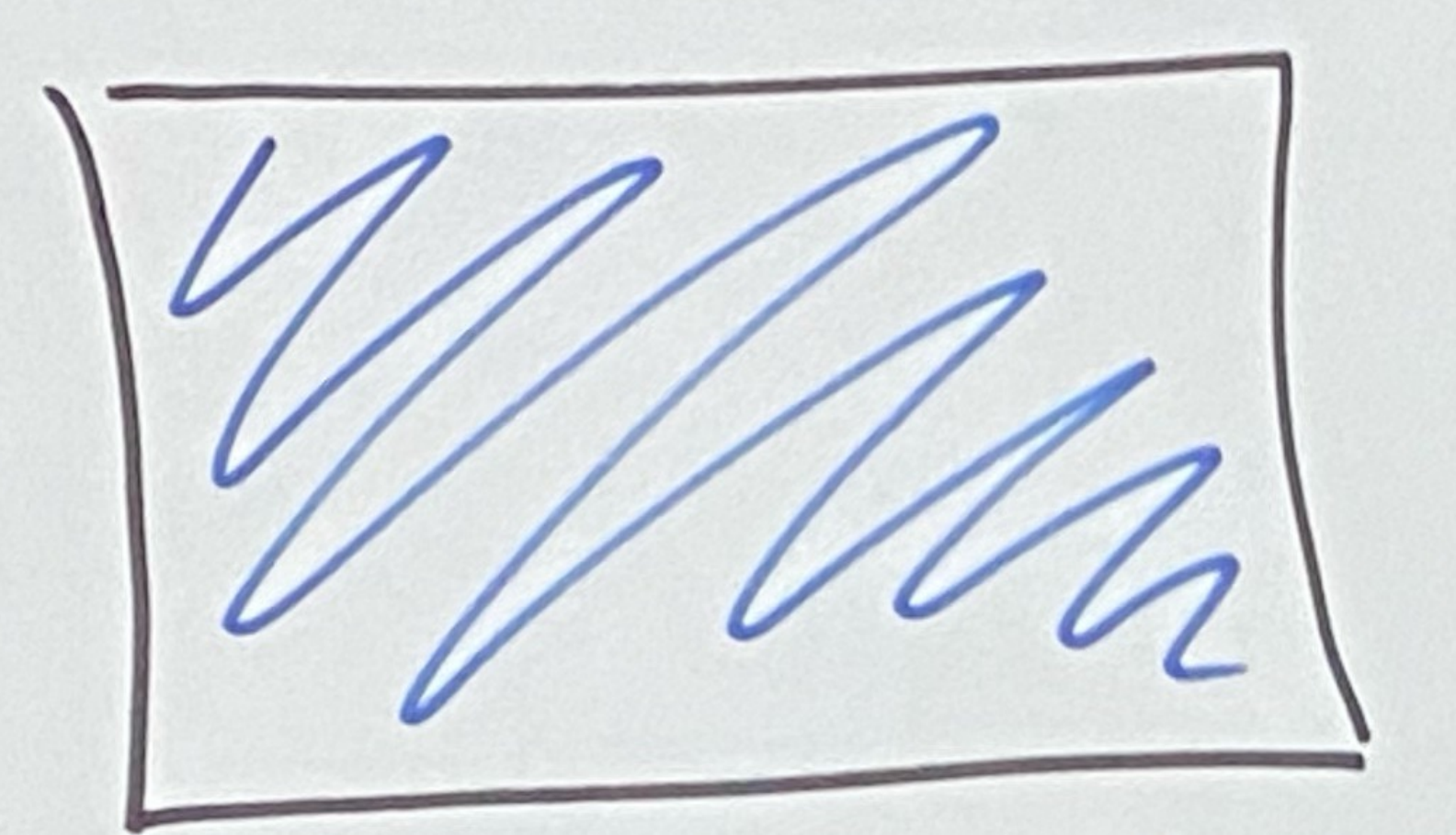

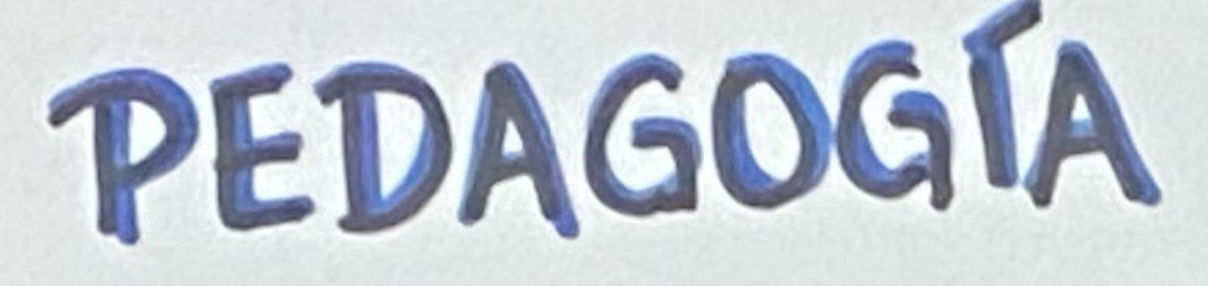

# DISEÑO DE TAREA CONOCIMIENTO 2 米兰第因語

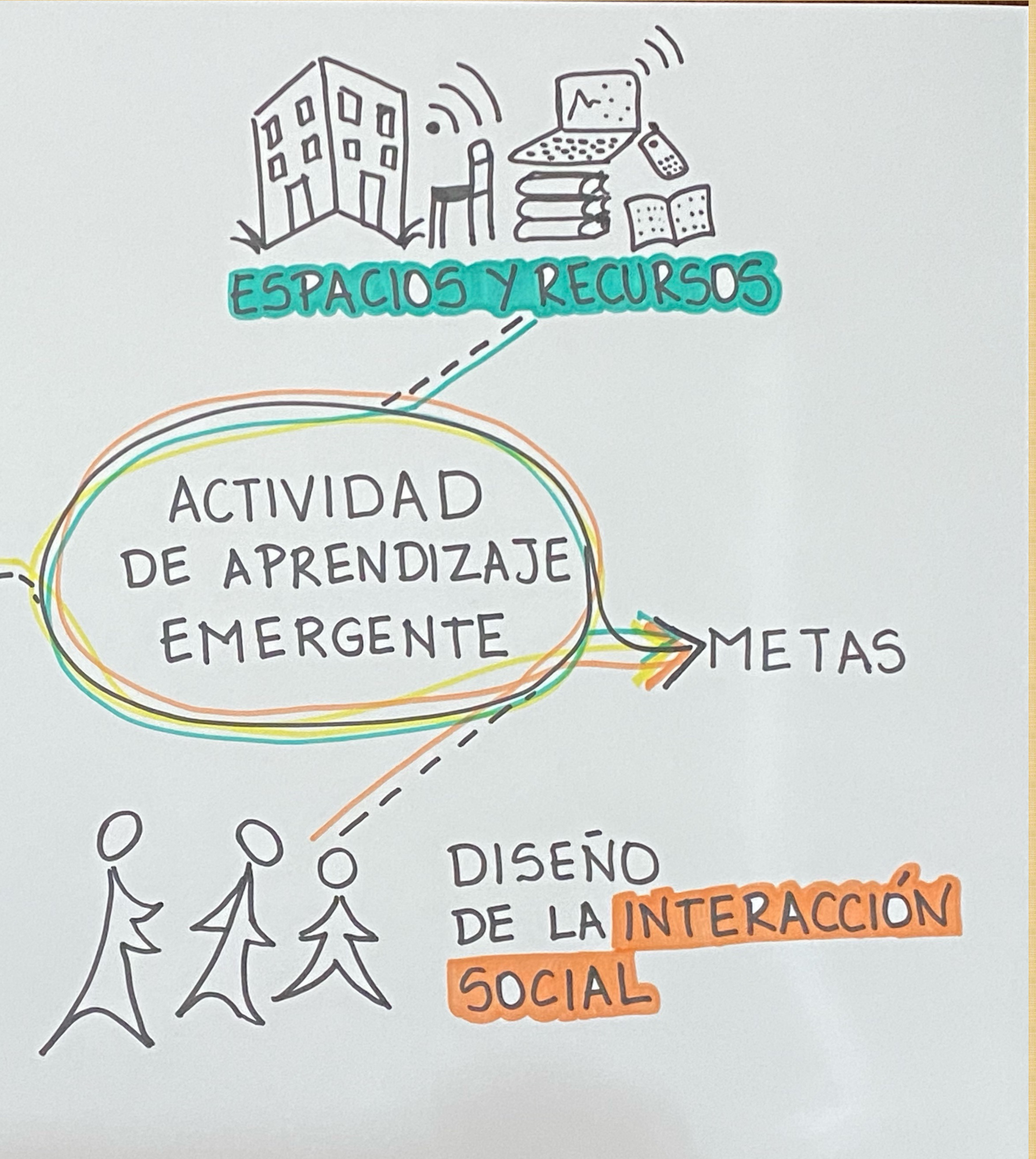

BASADO EN ACAD FRAMEWORK \* Goodyear & Carralhor 2014

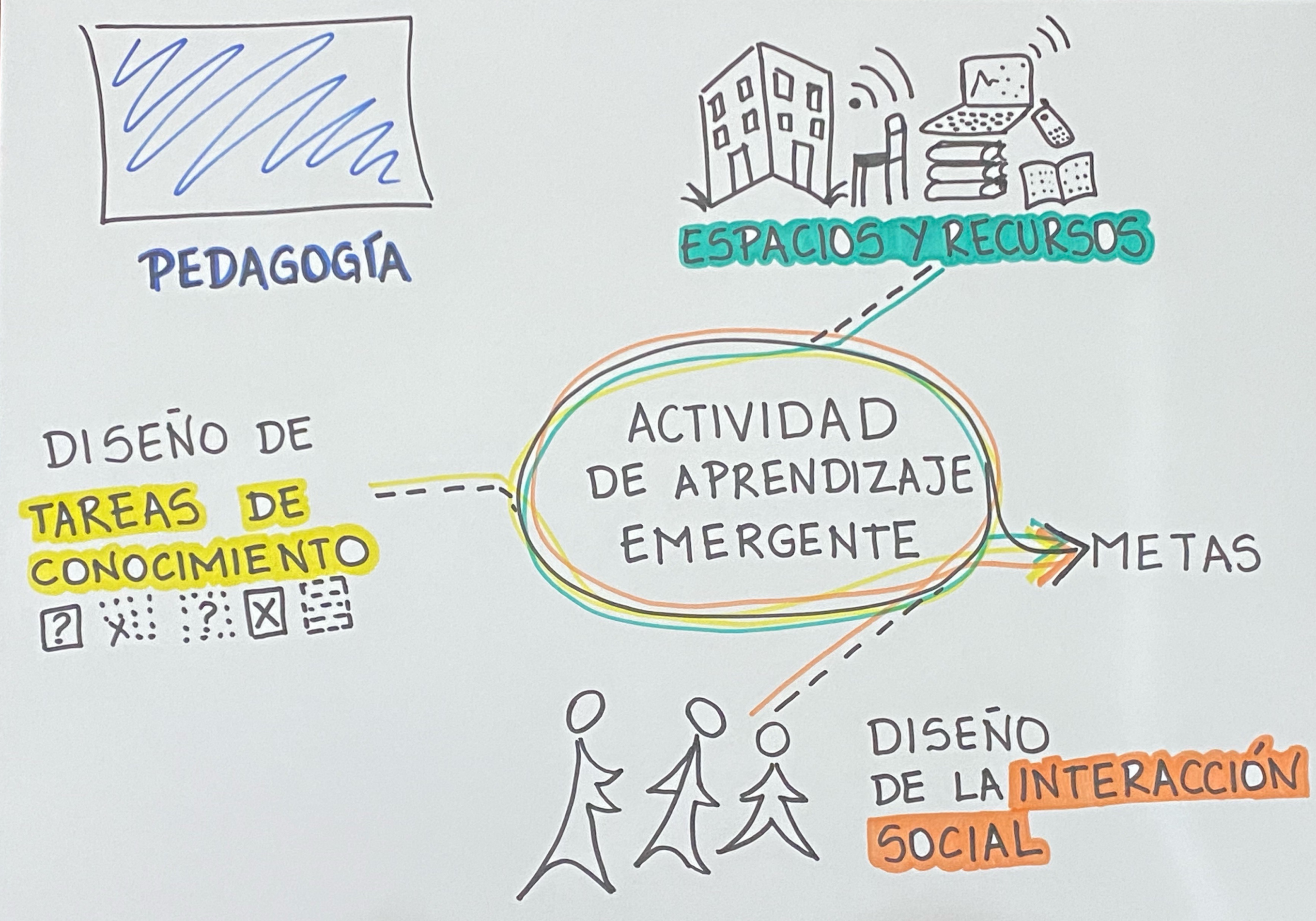

BASADO EN ACAD FRAMEWORK \* Goodyear & Carralhor 2014

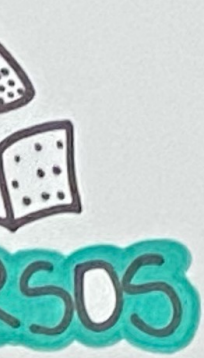